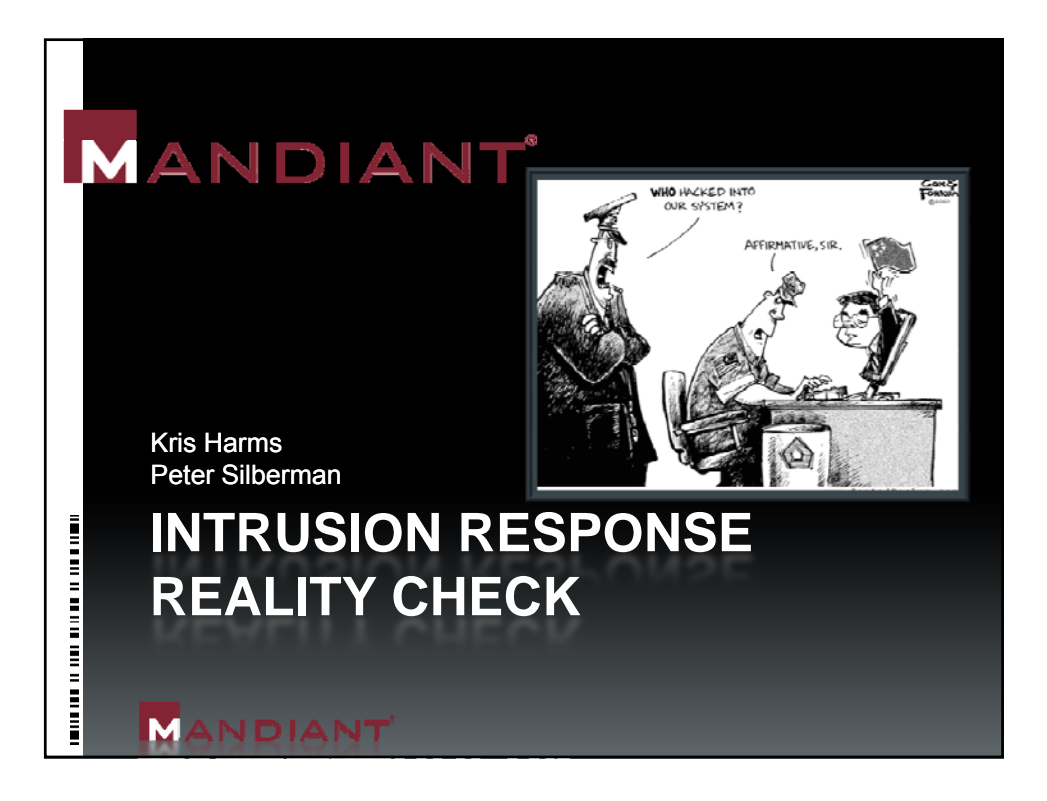

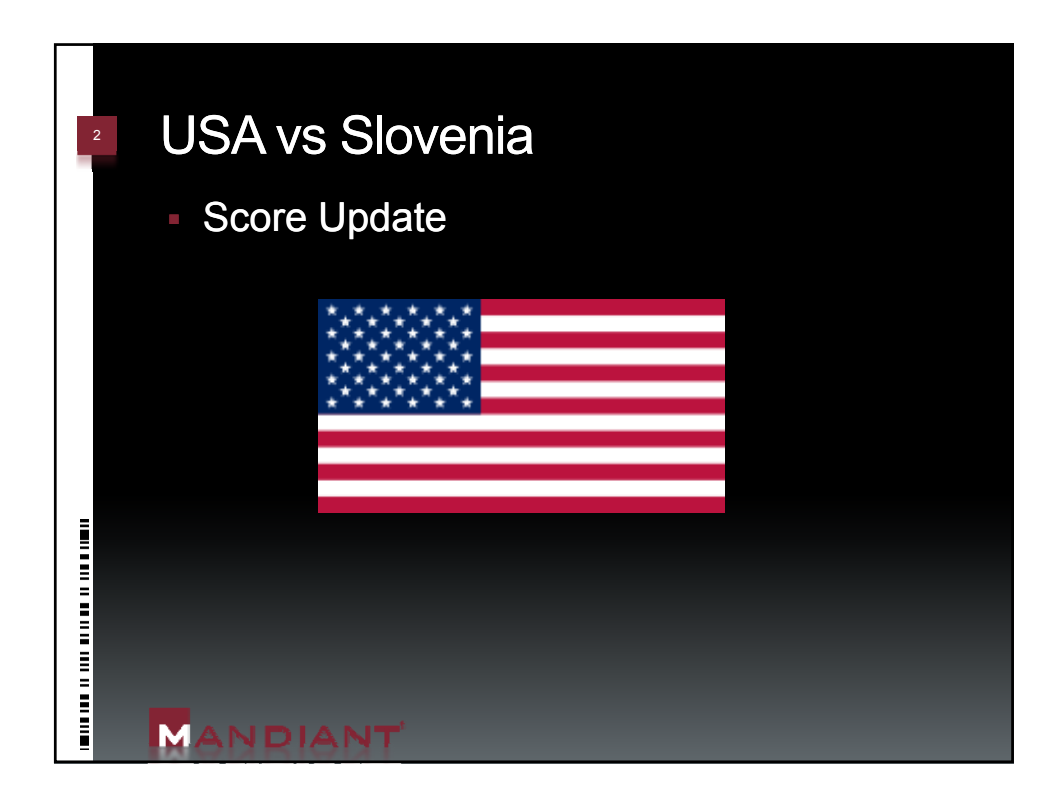

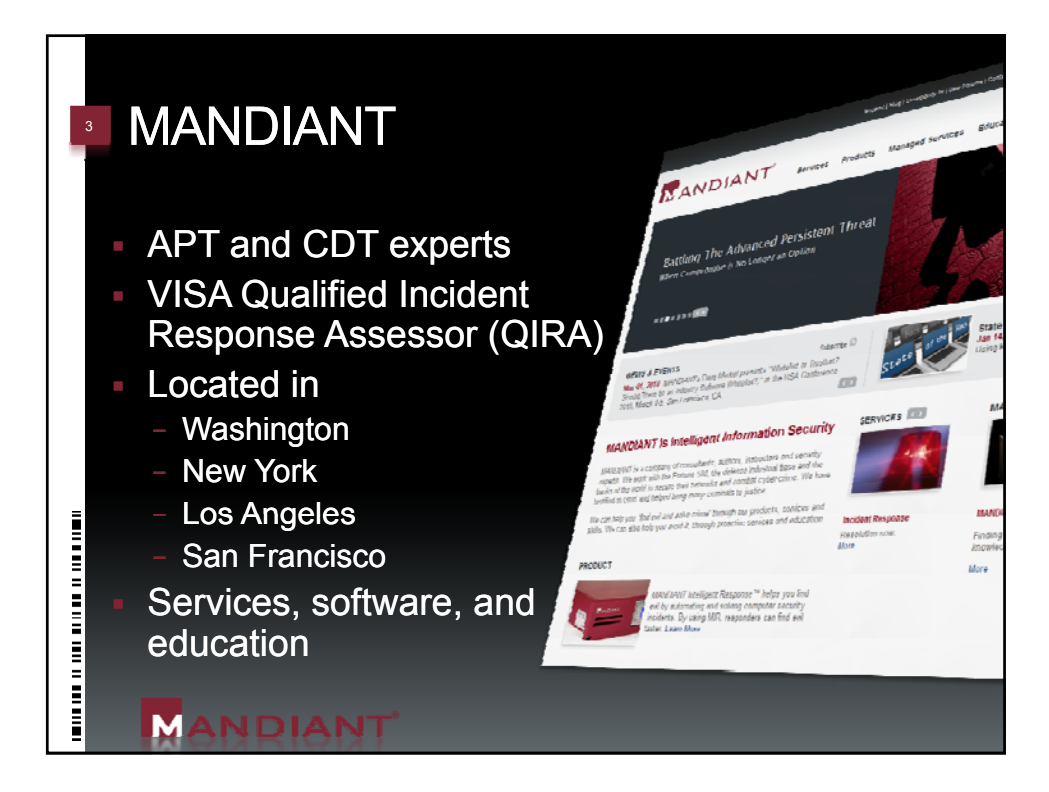

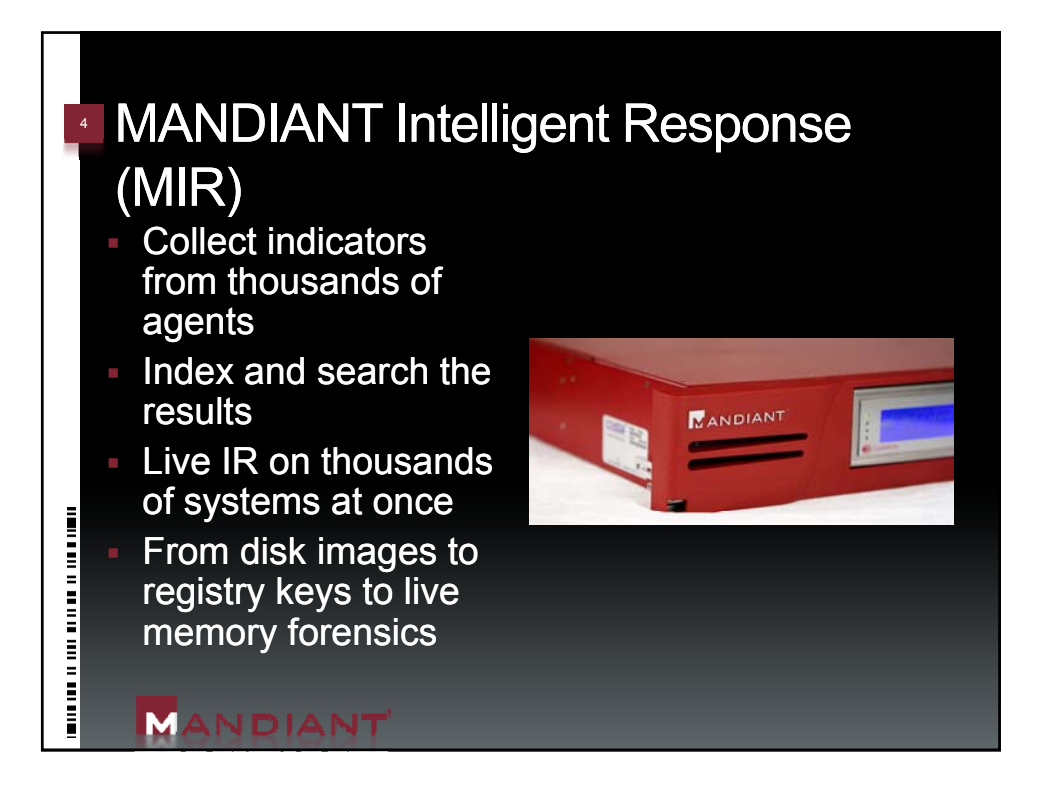

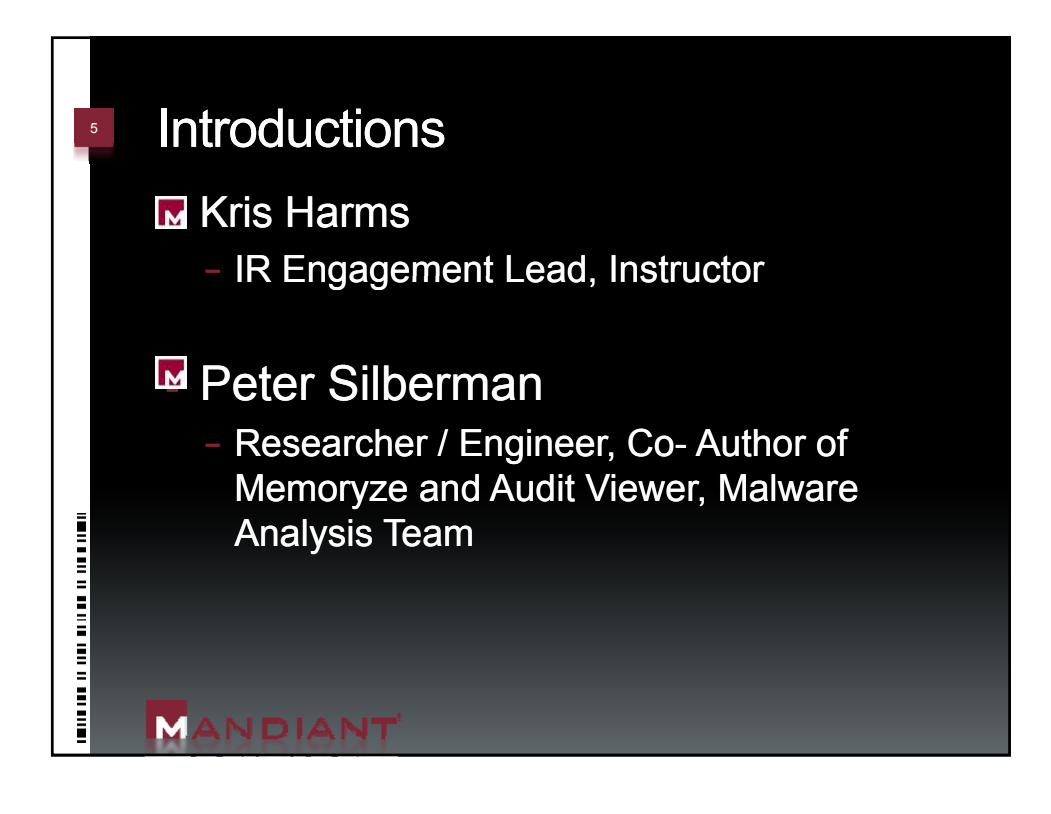

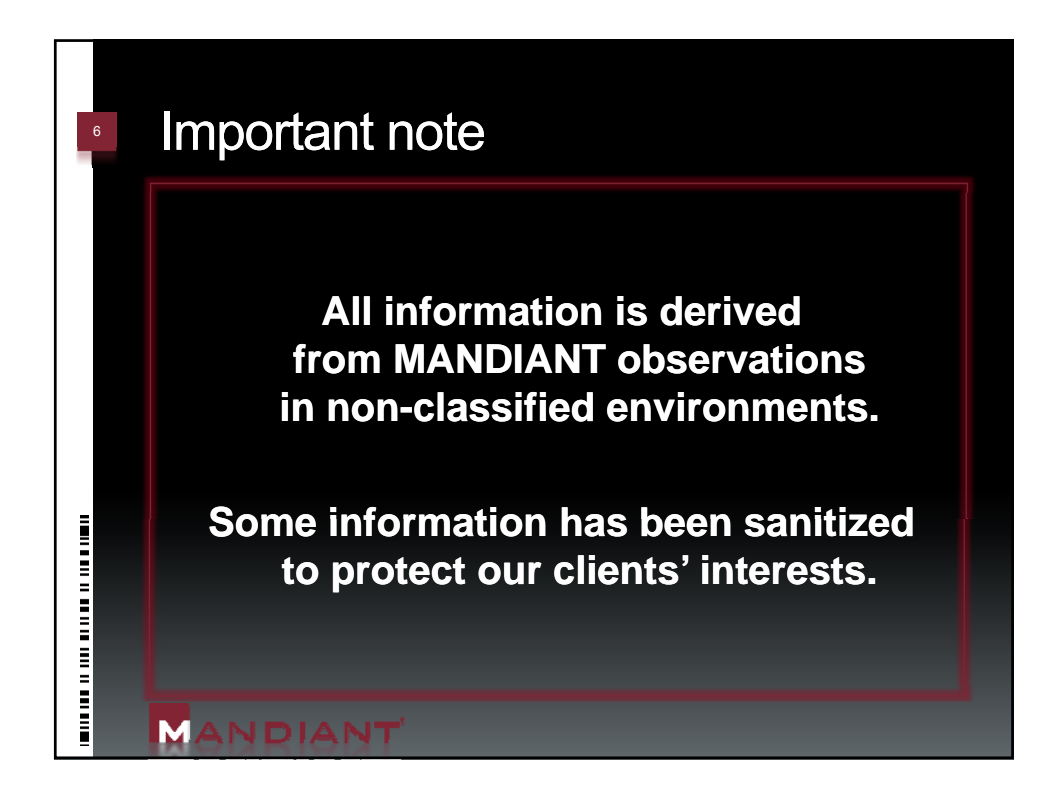

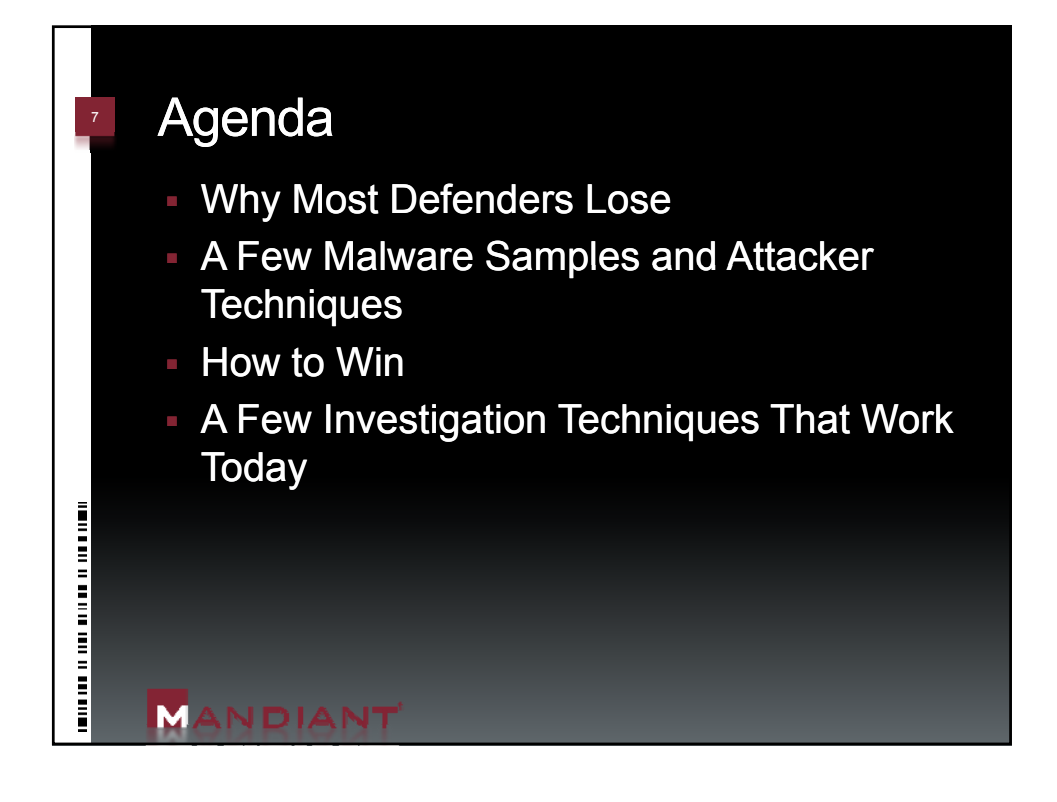

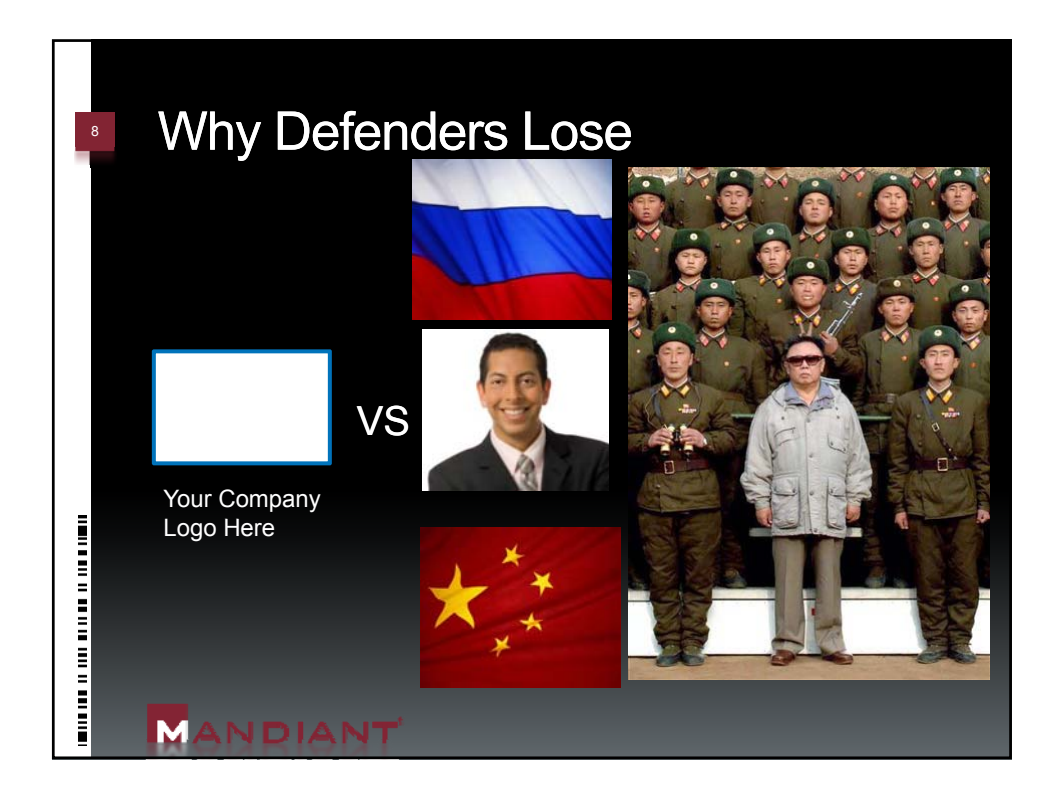

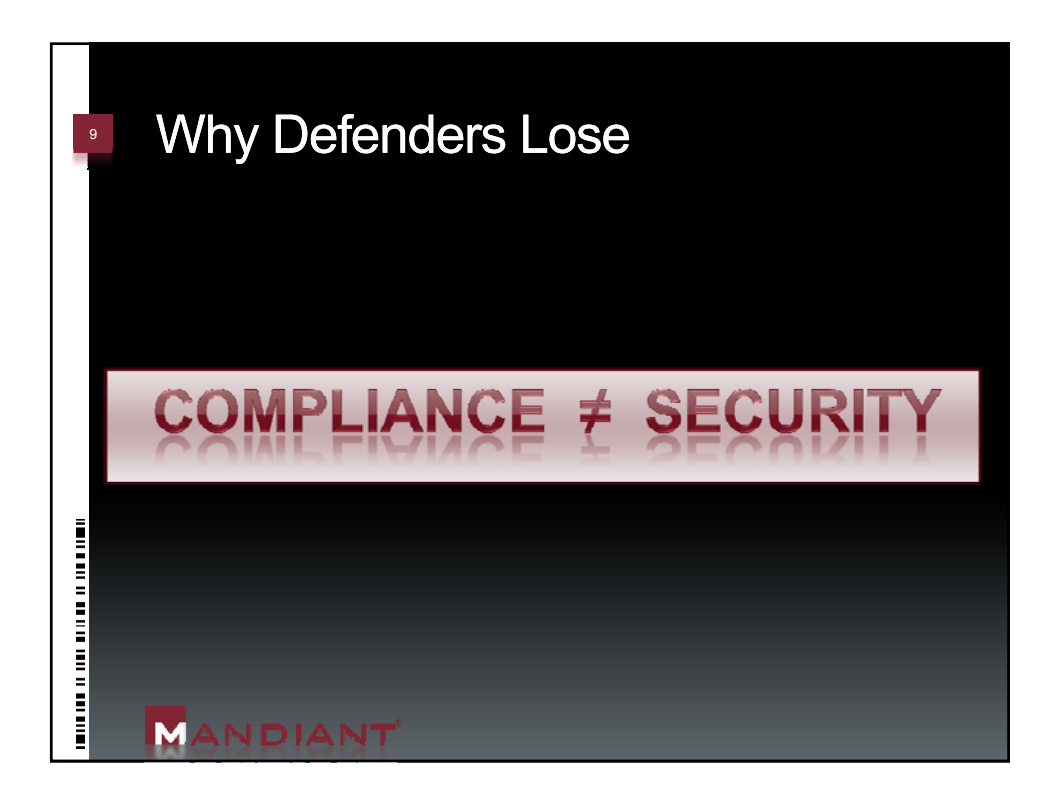

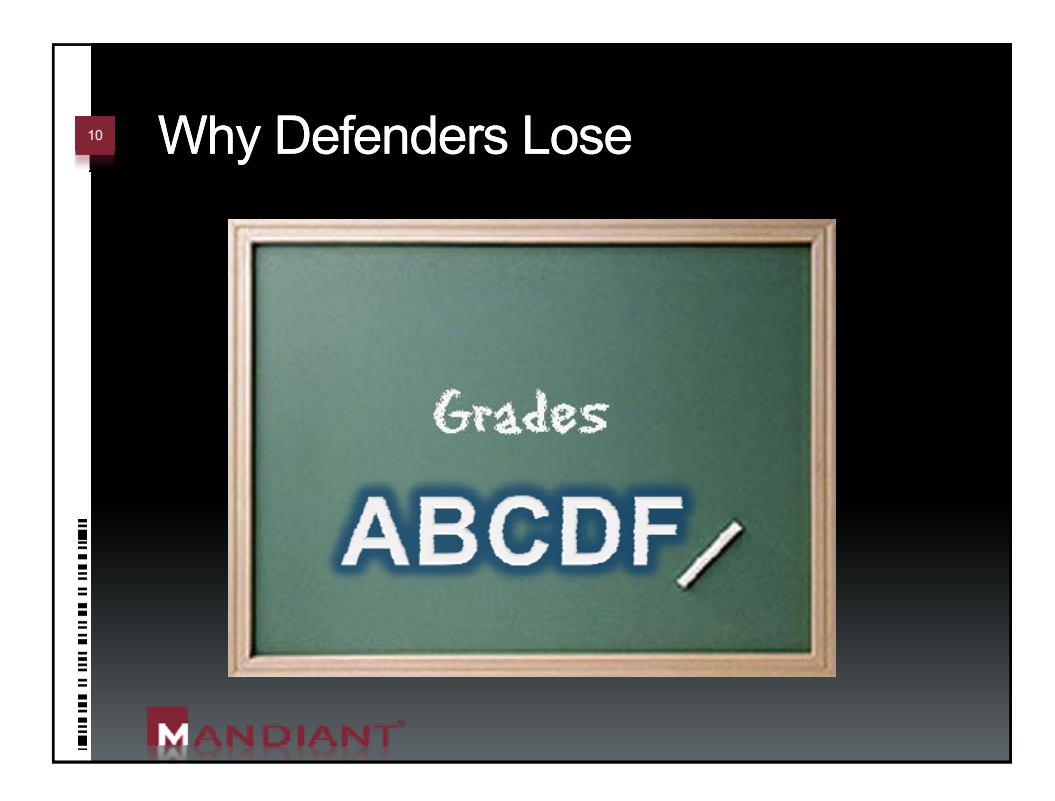

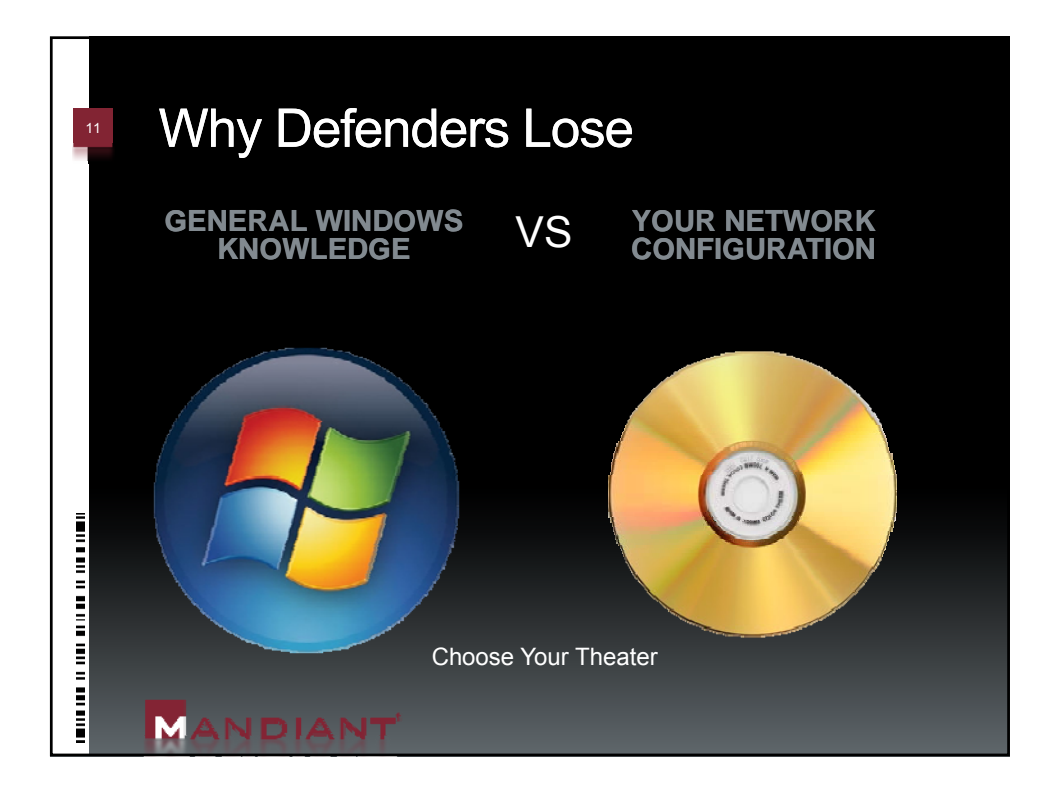

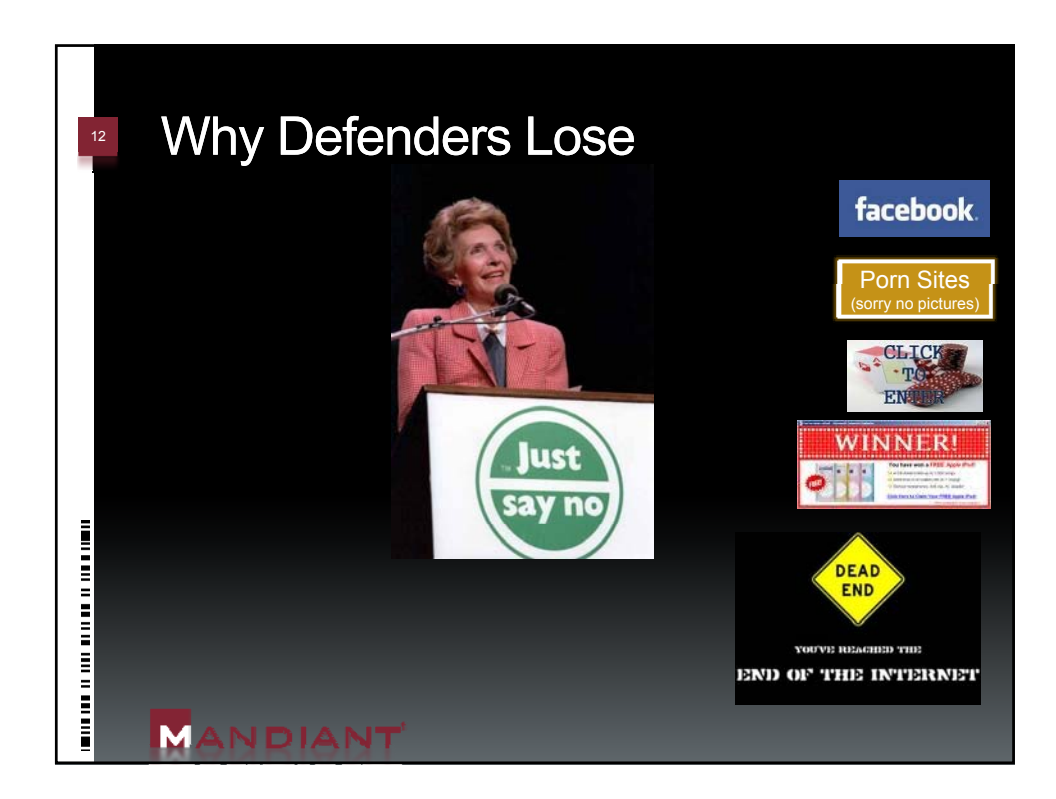

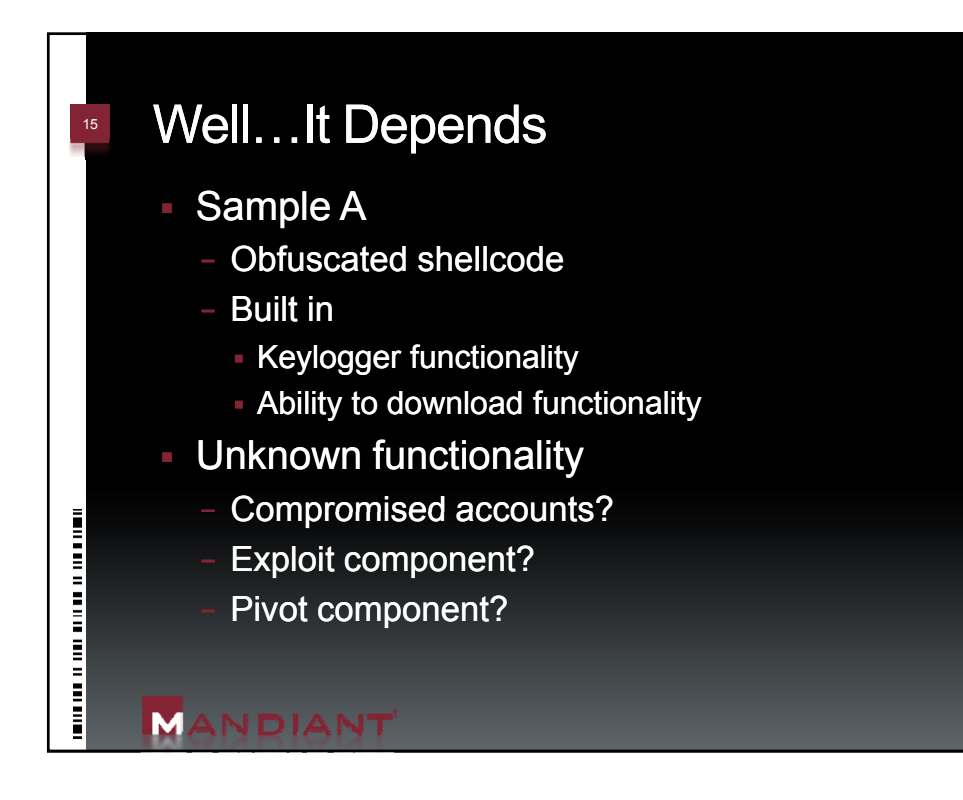

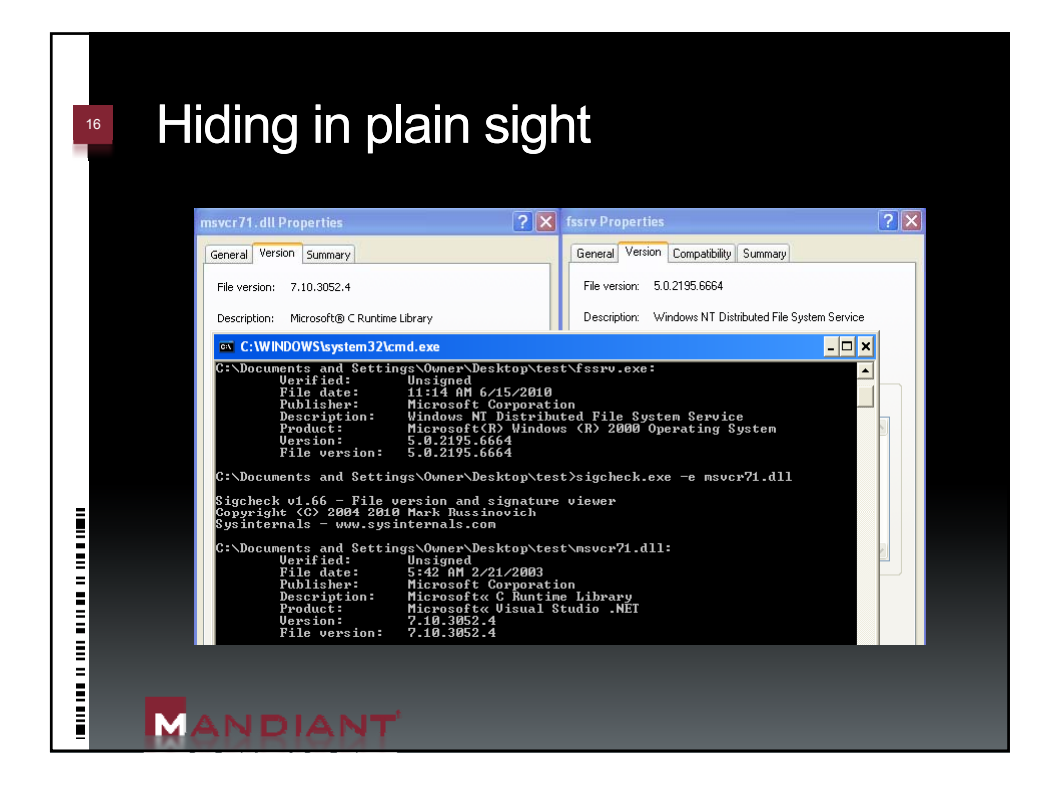

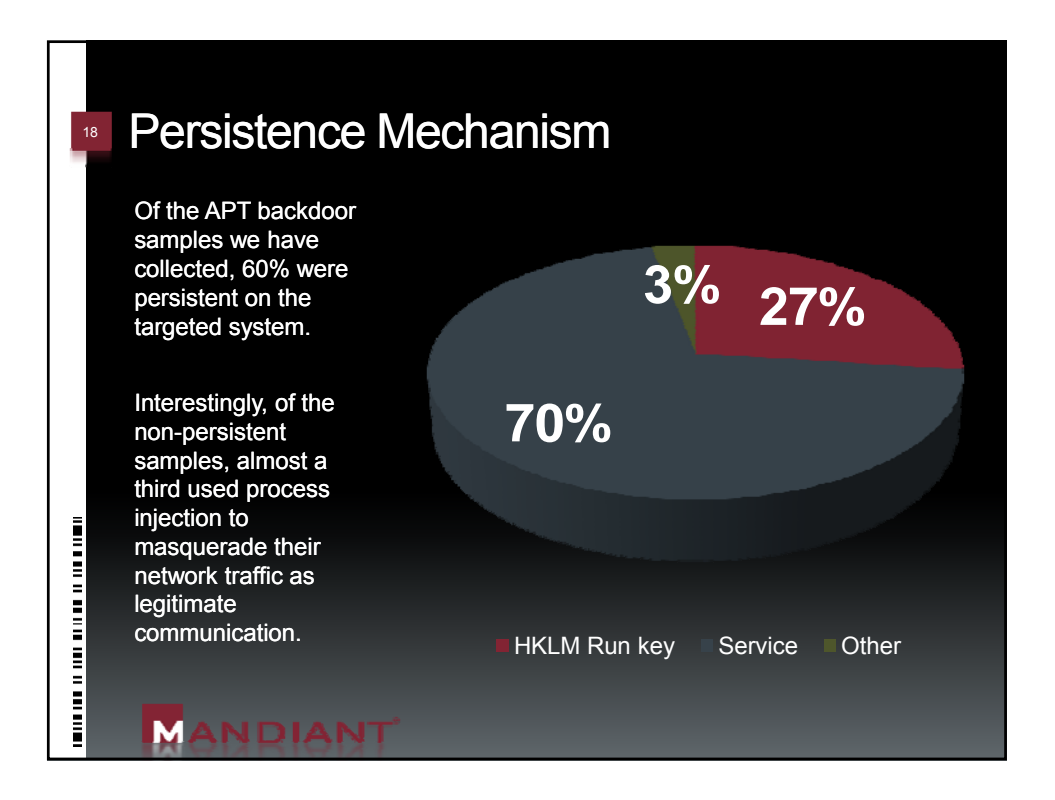

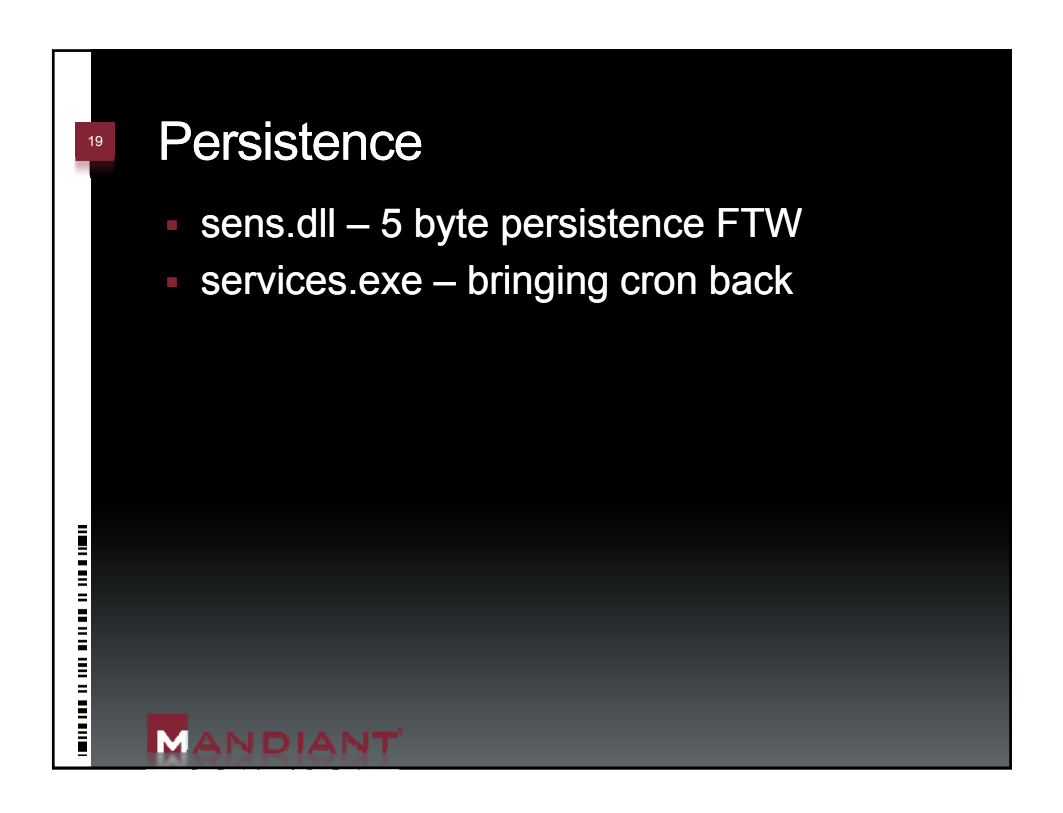

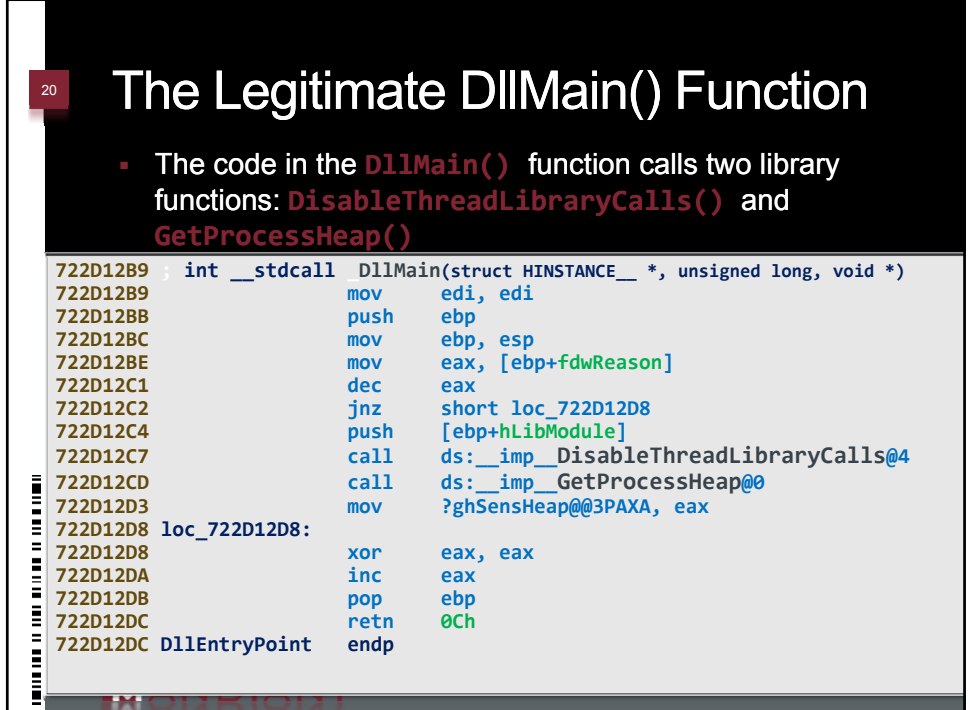

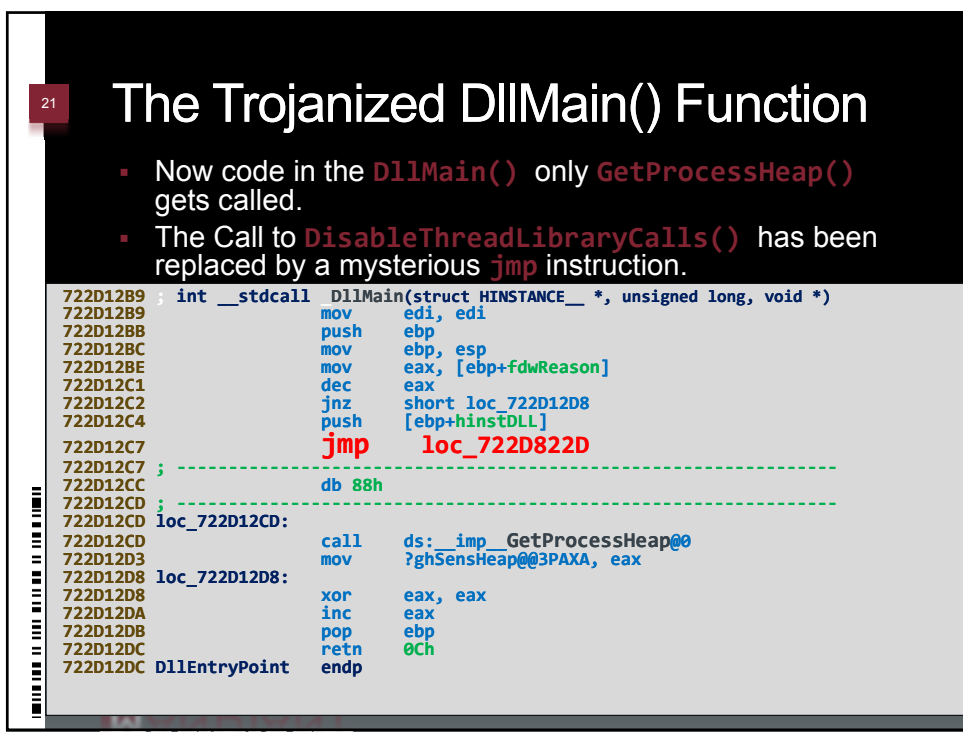

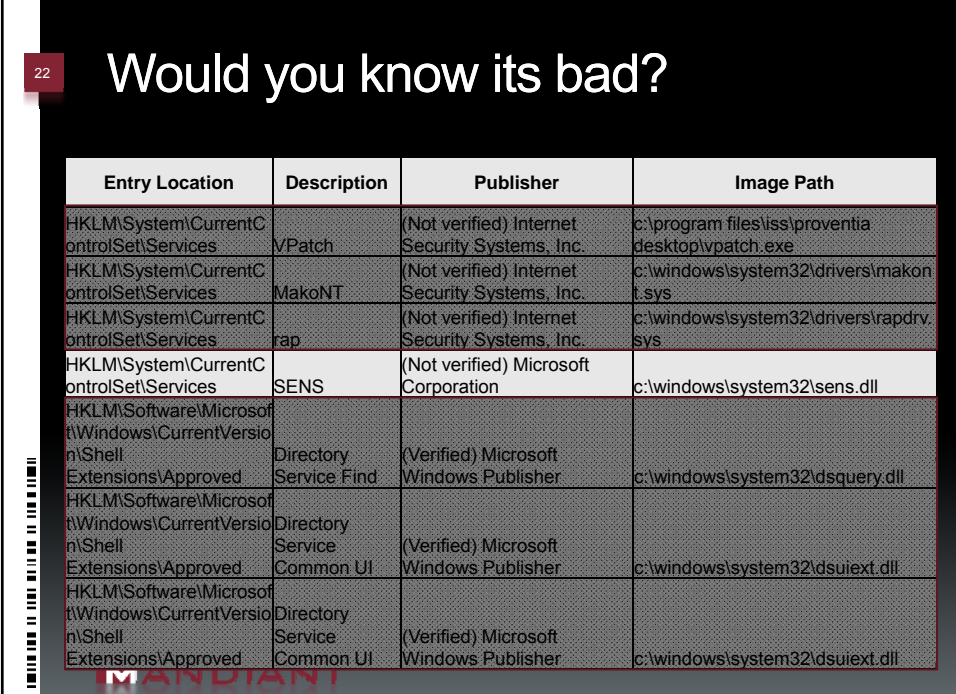

Г **The Col** 

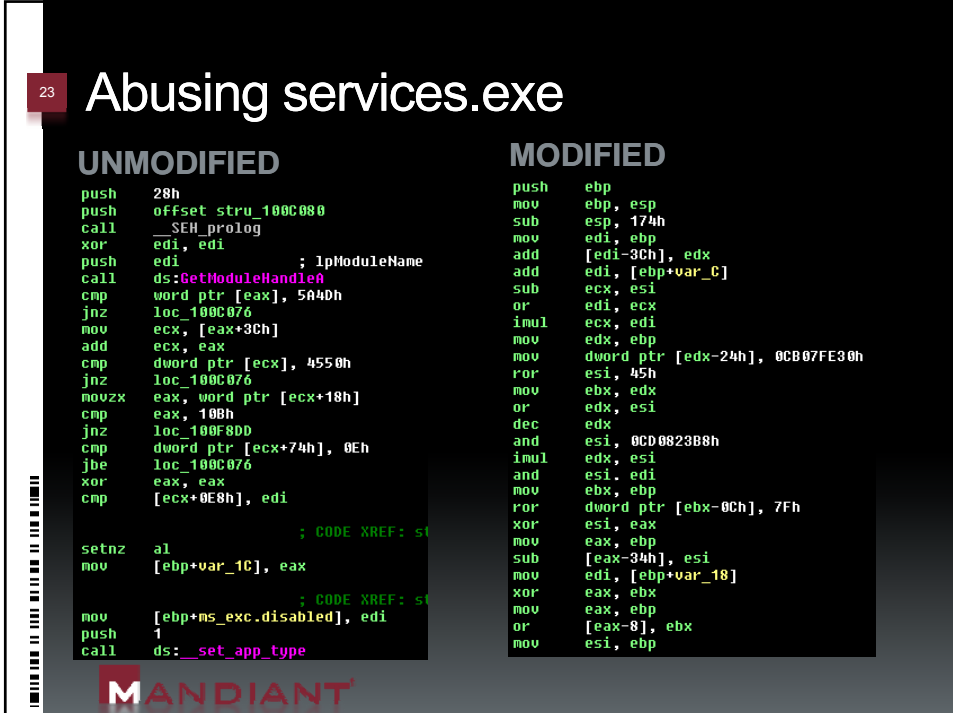

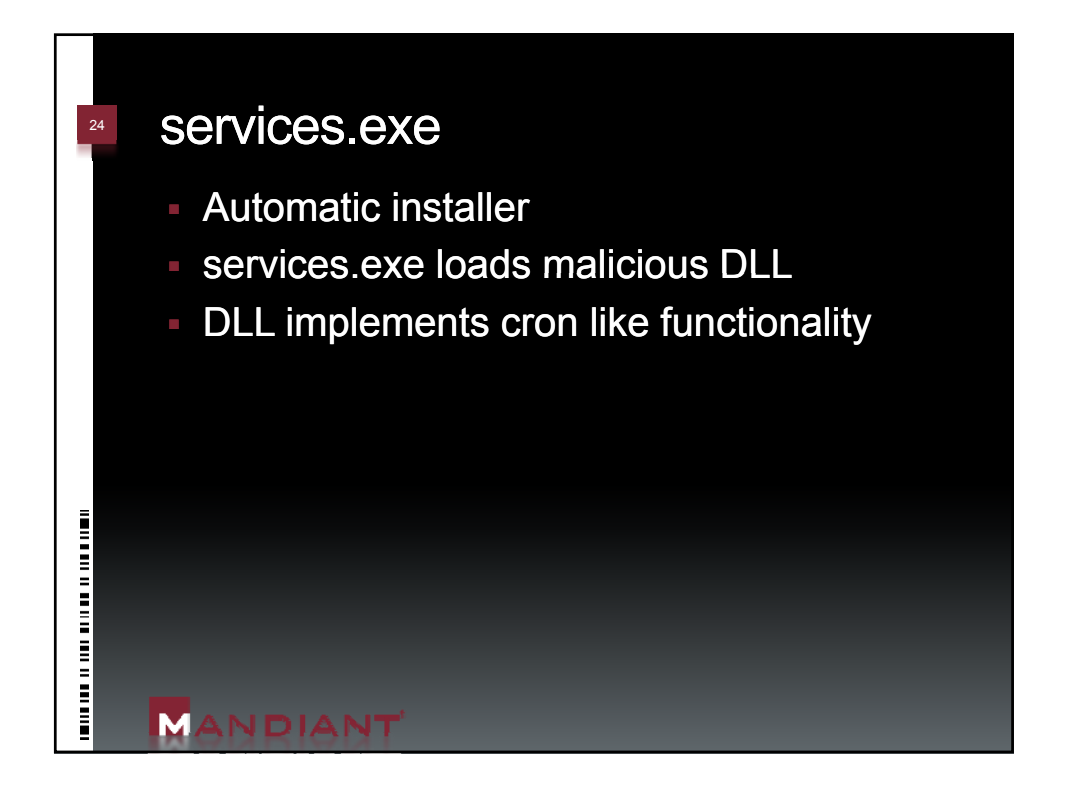

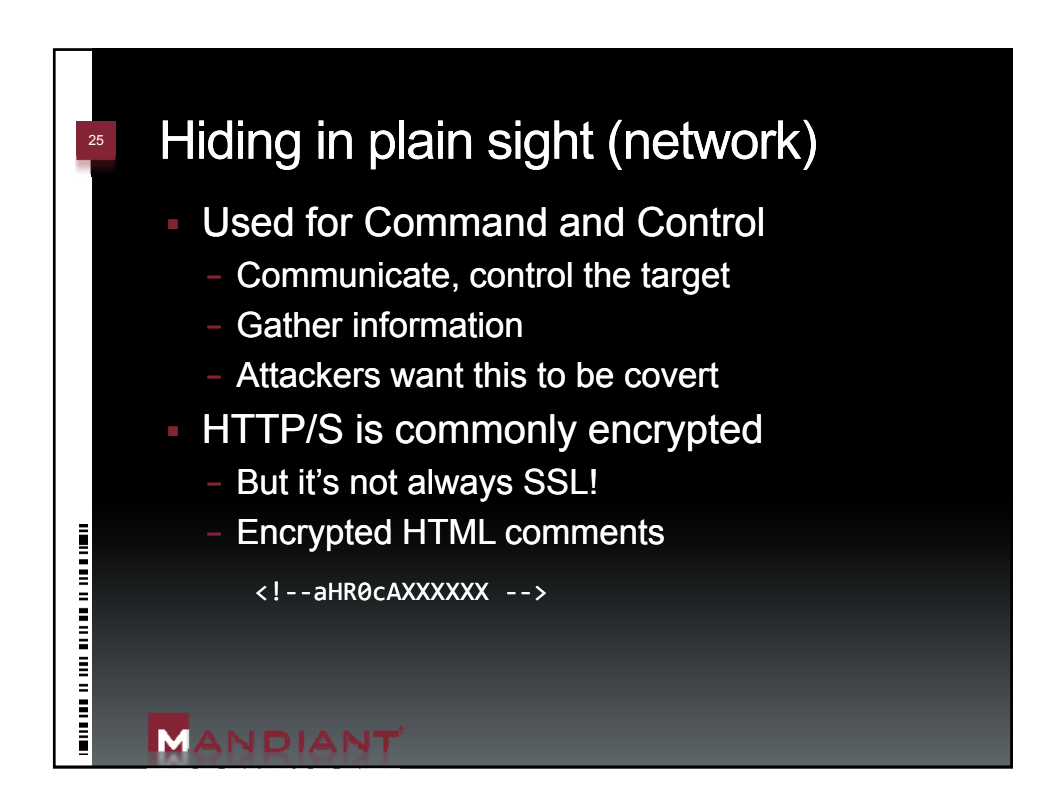

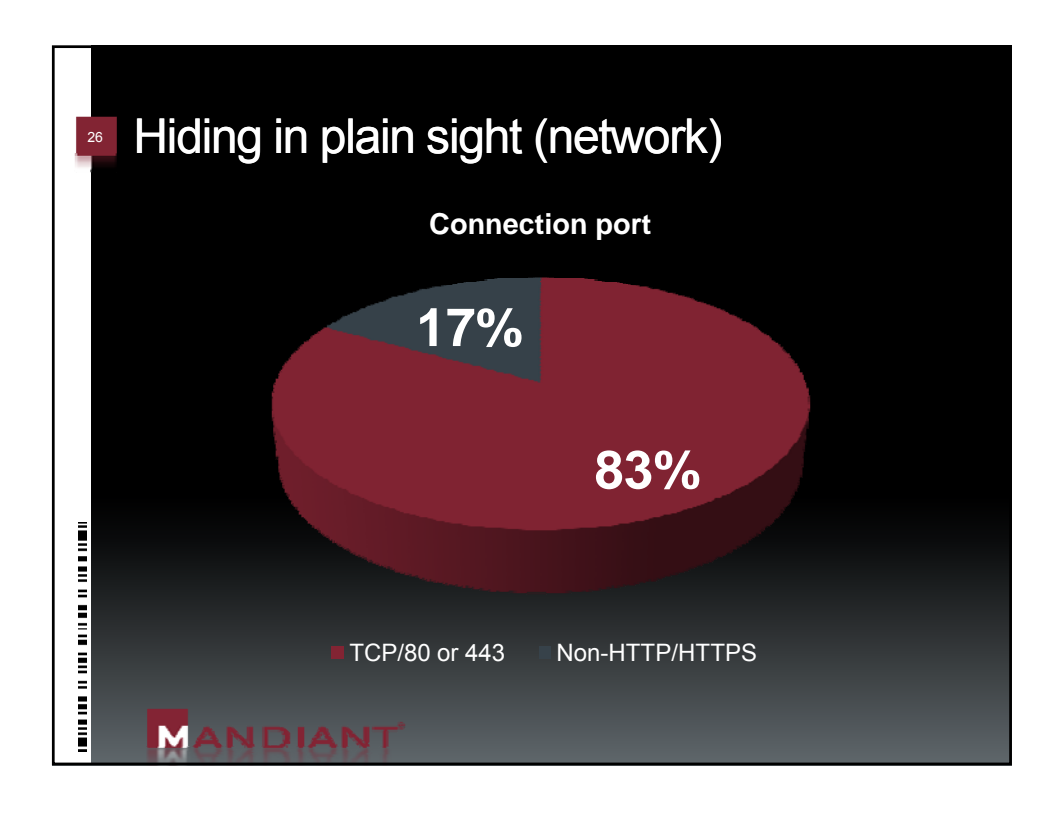

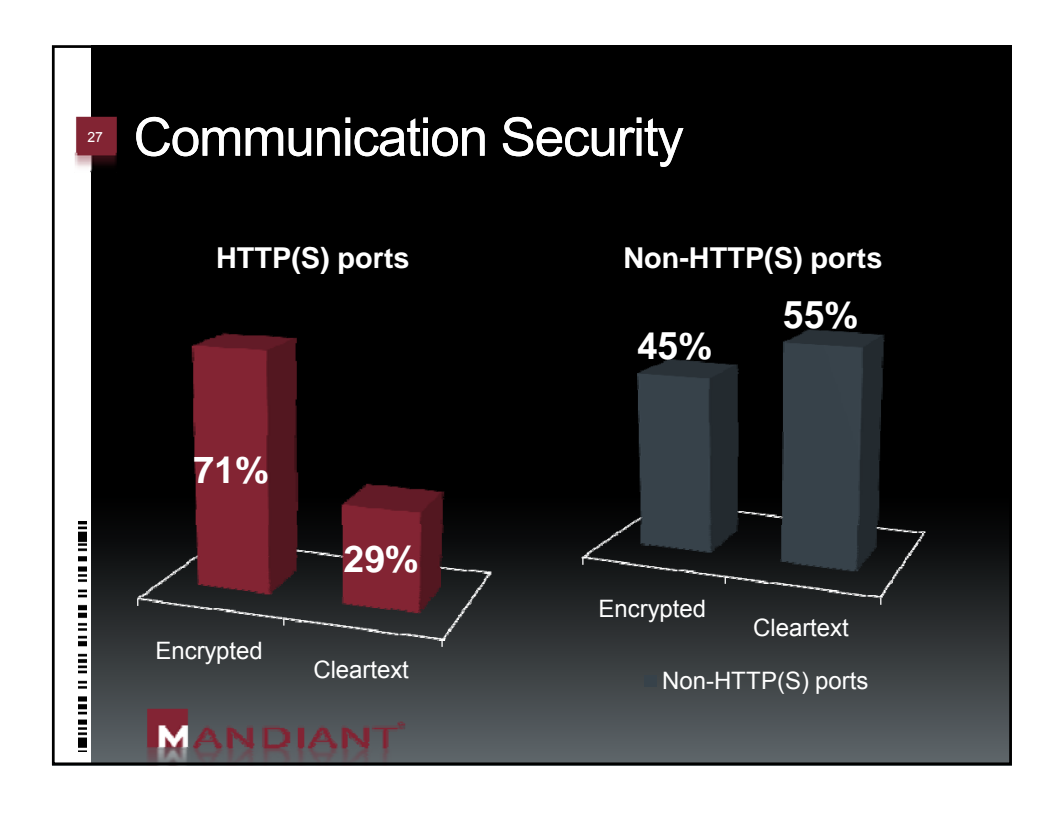

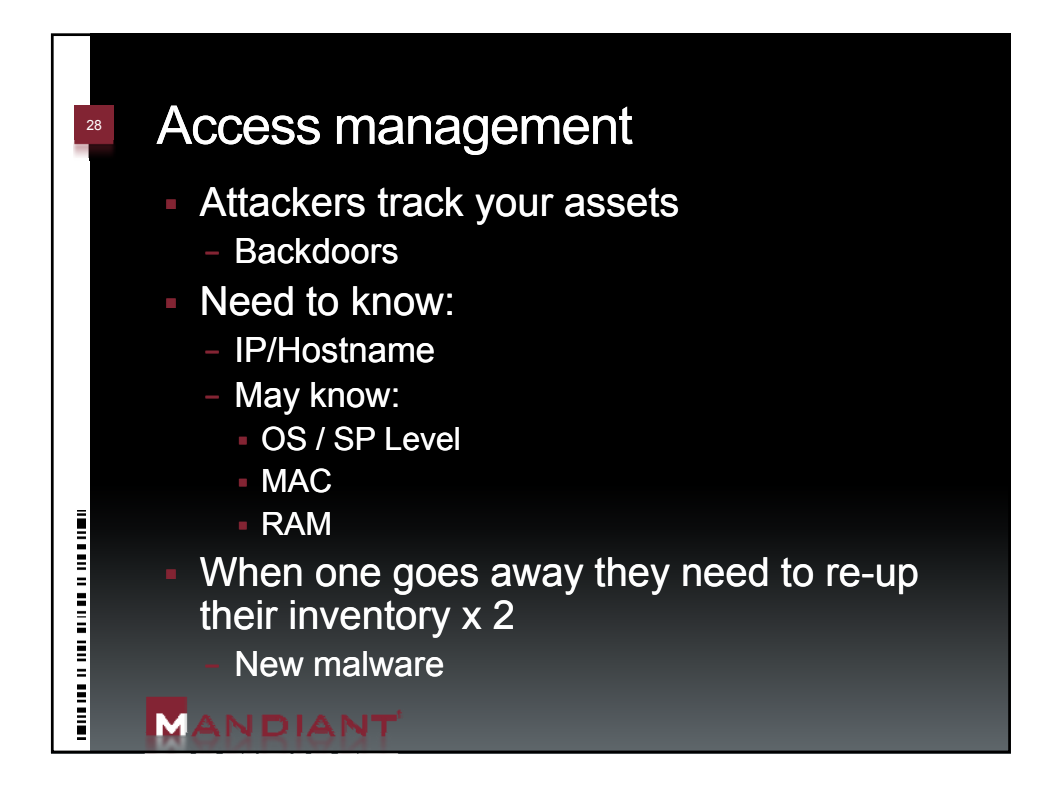

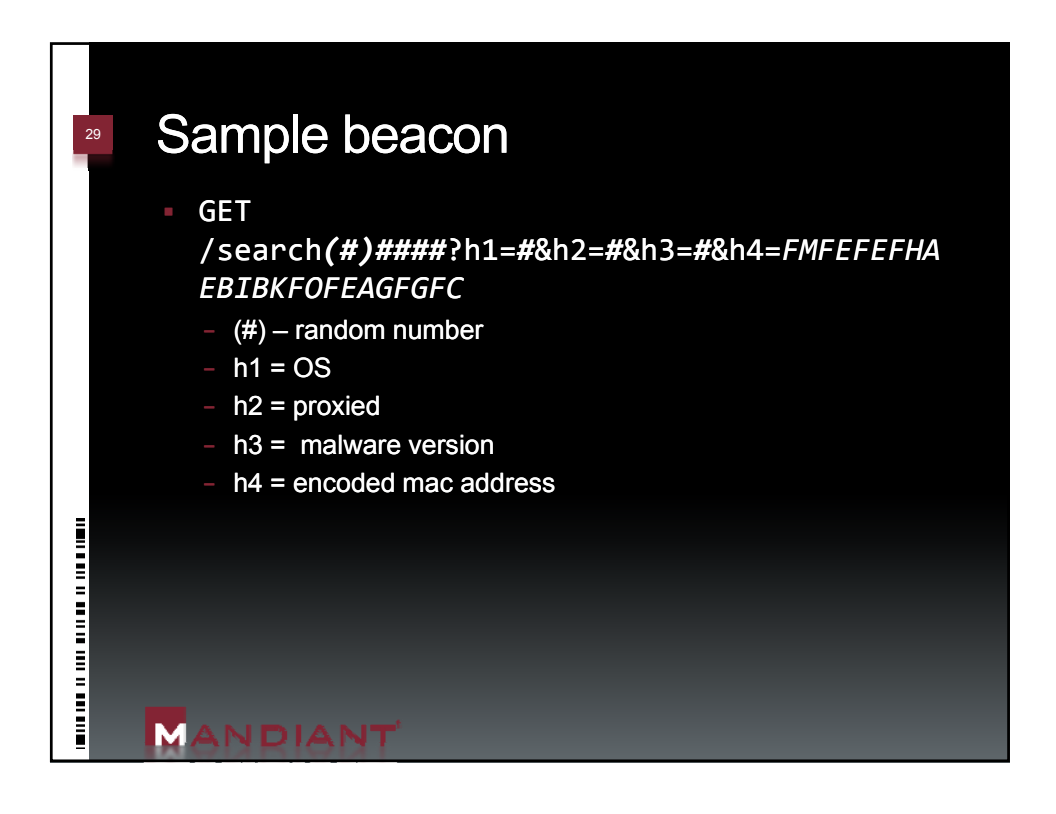

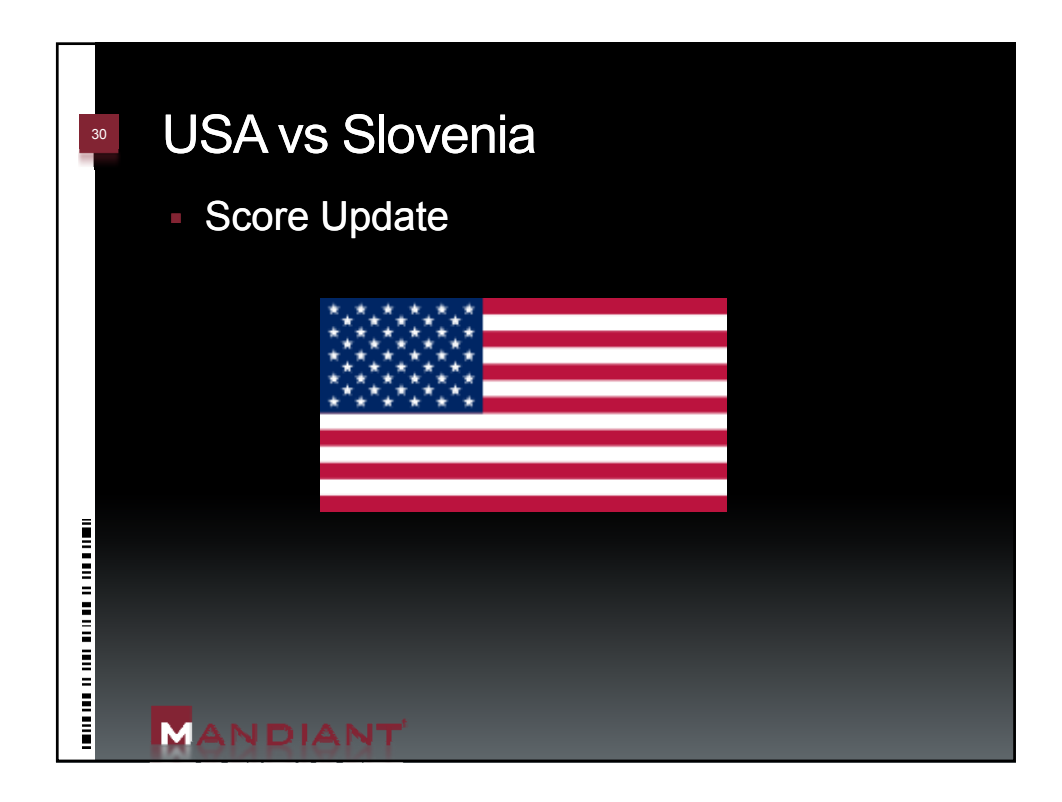

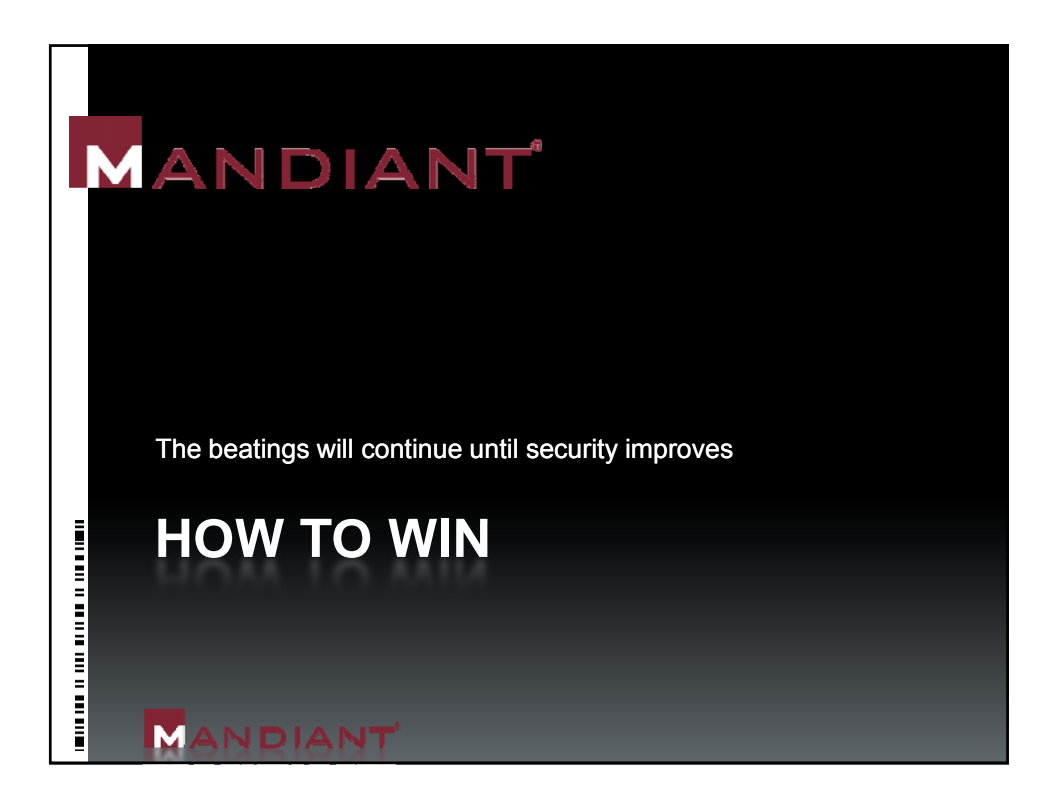

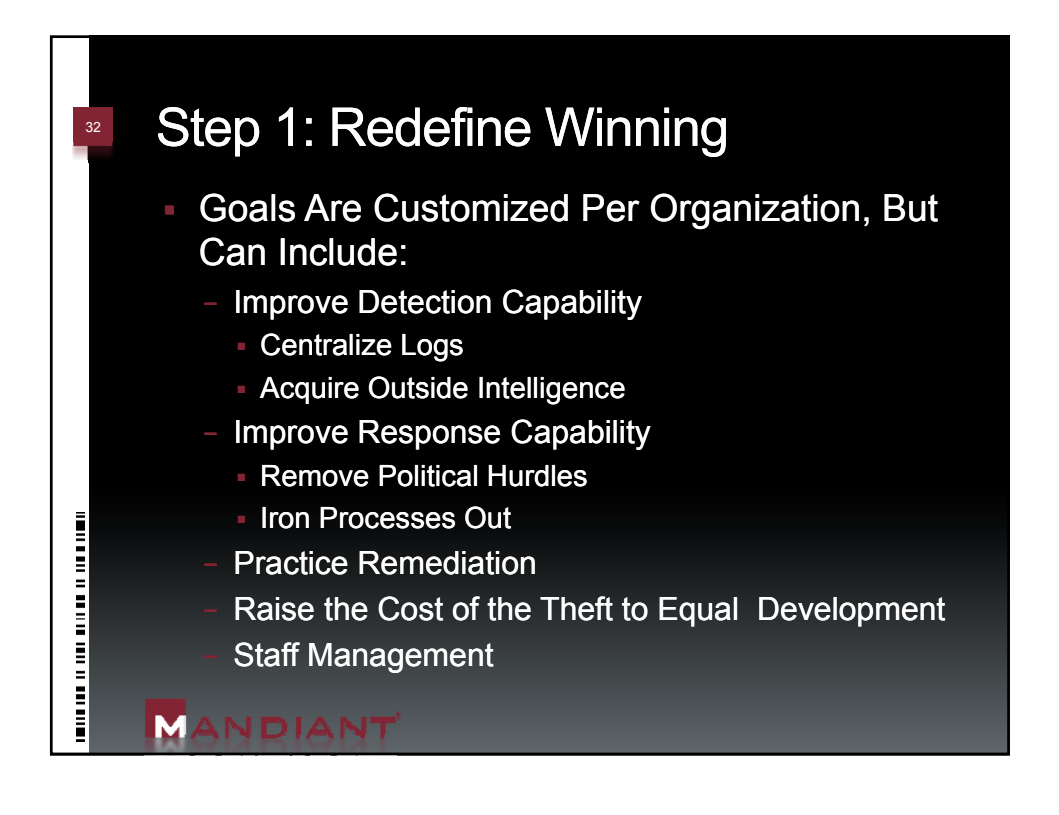

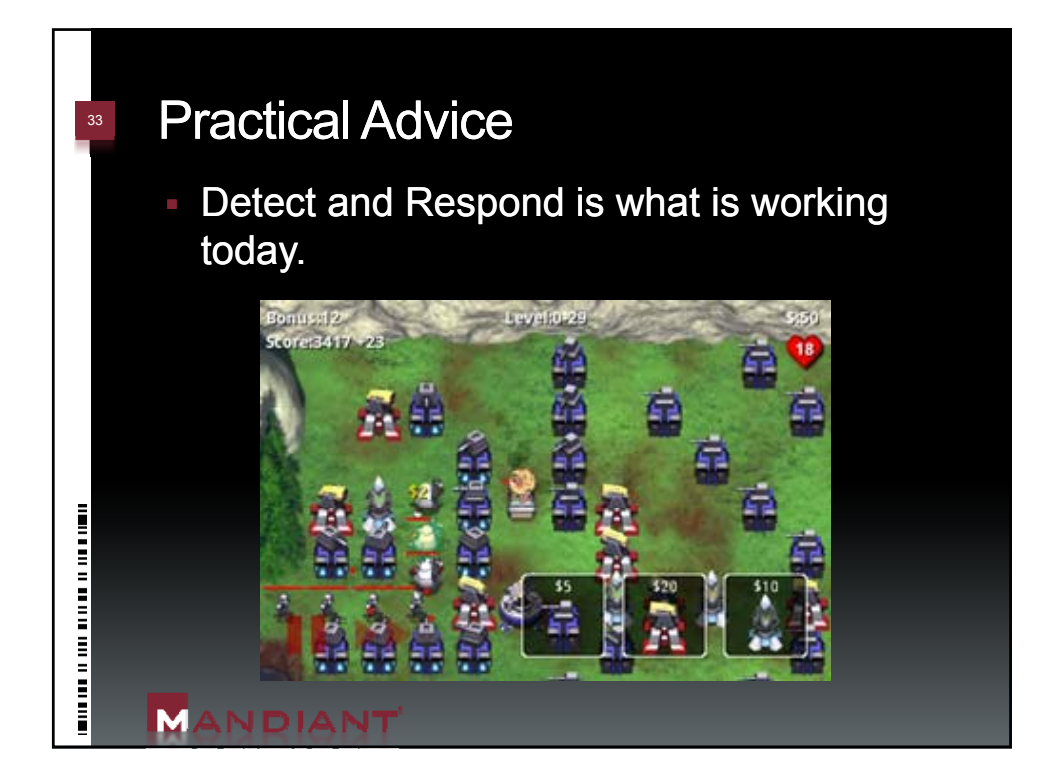

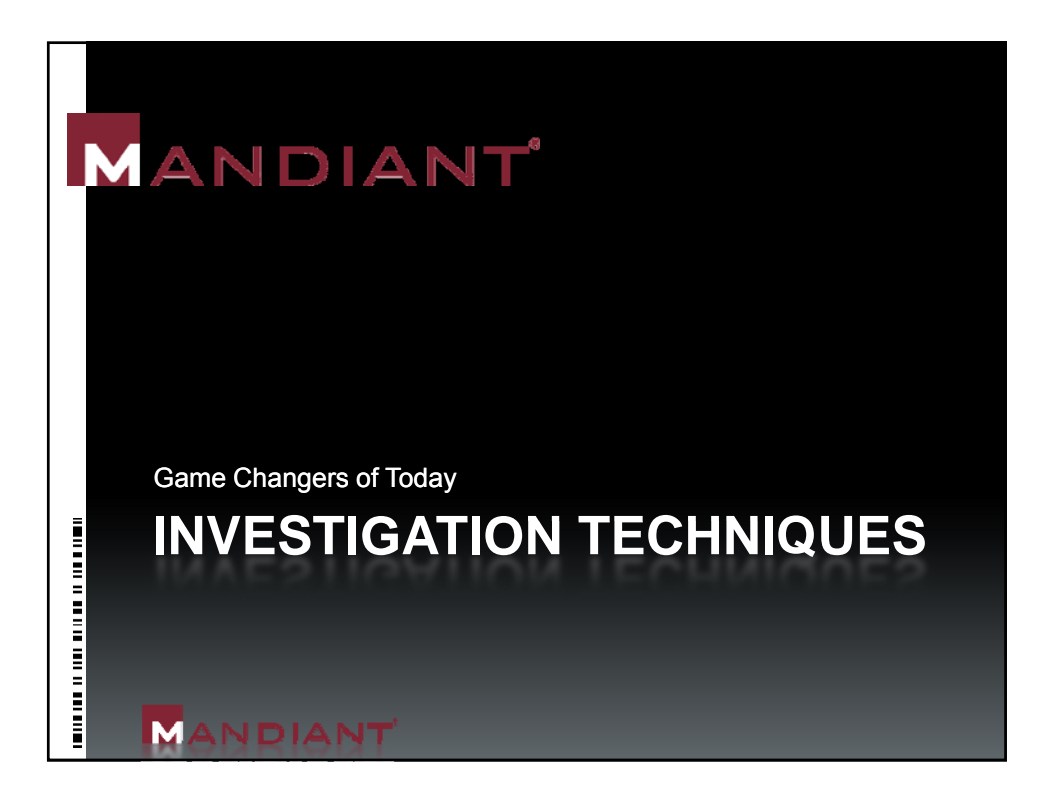

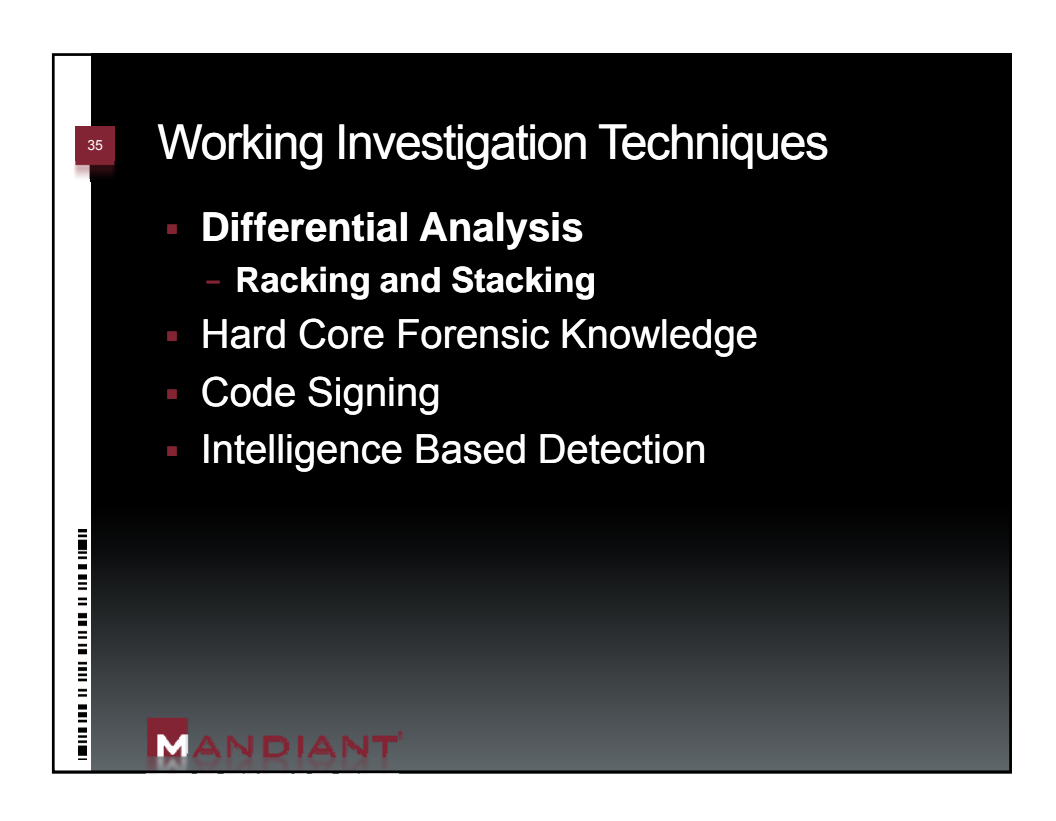

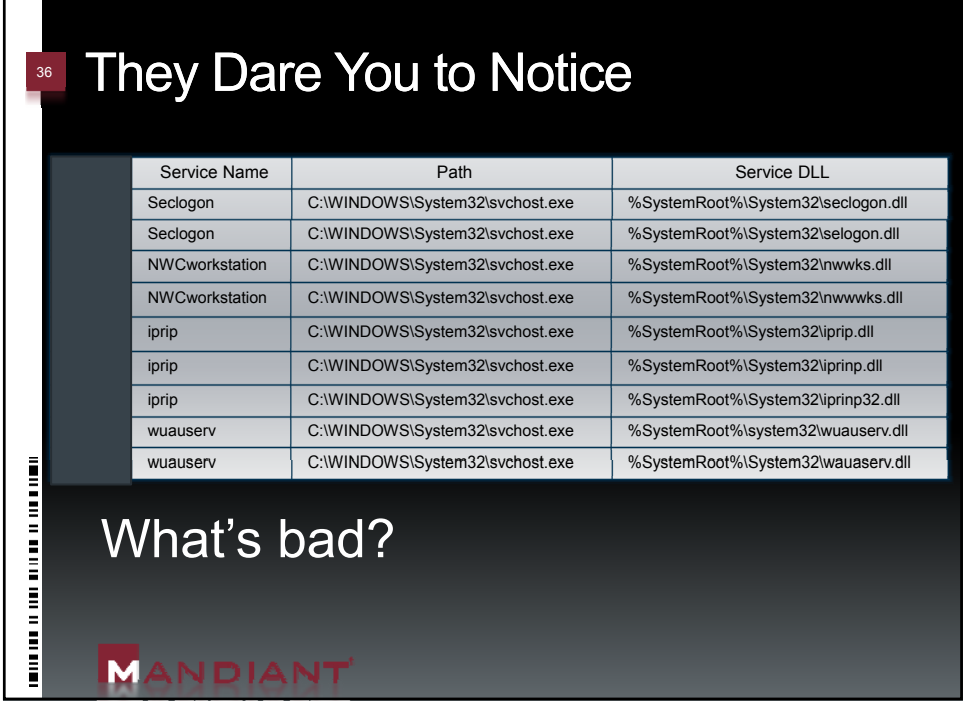

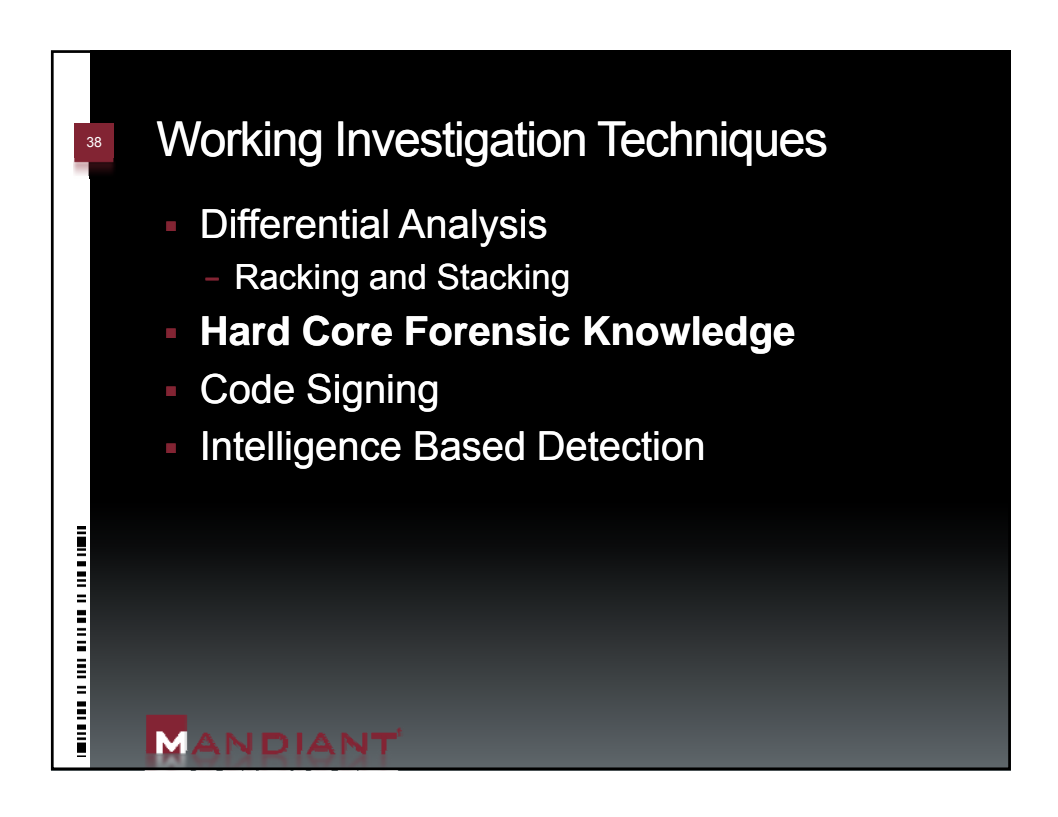

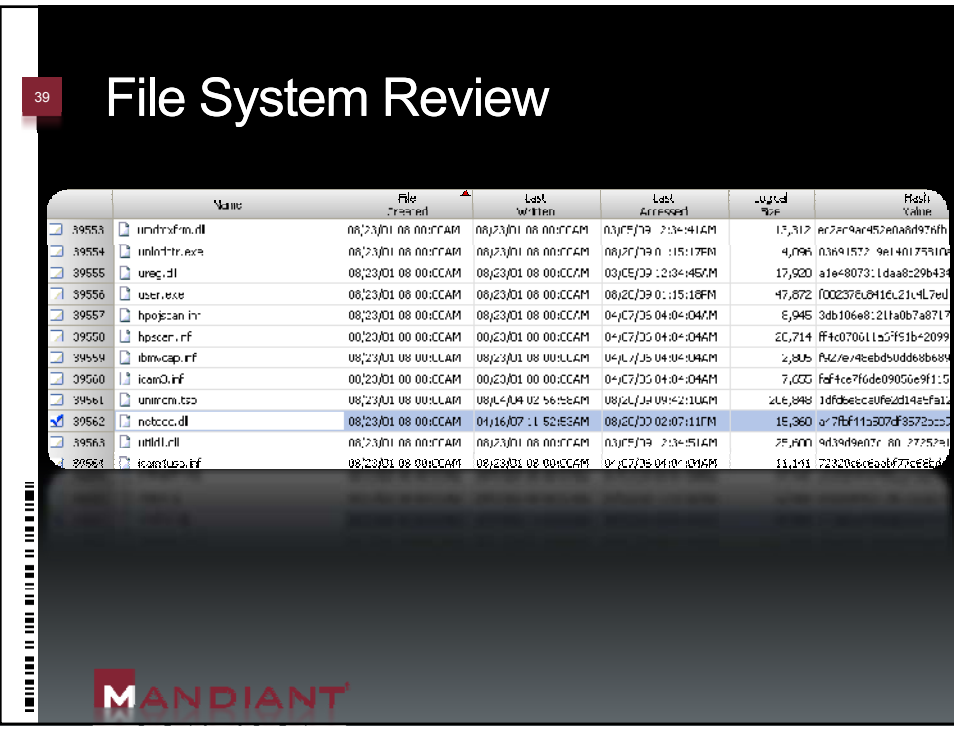

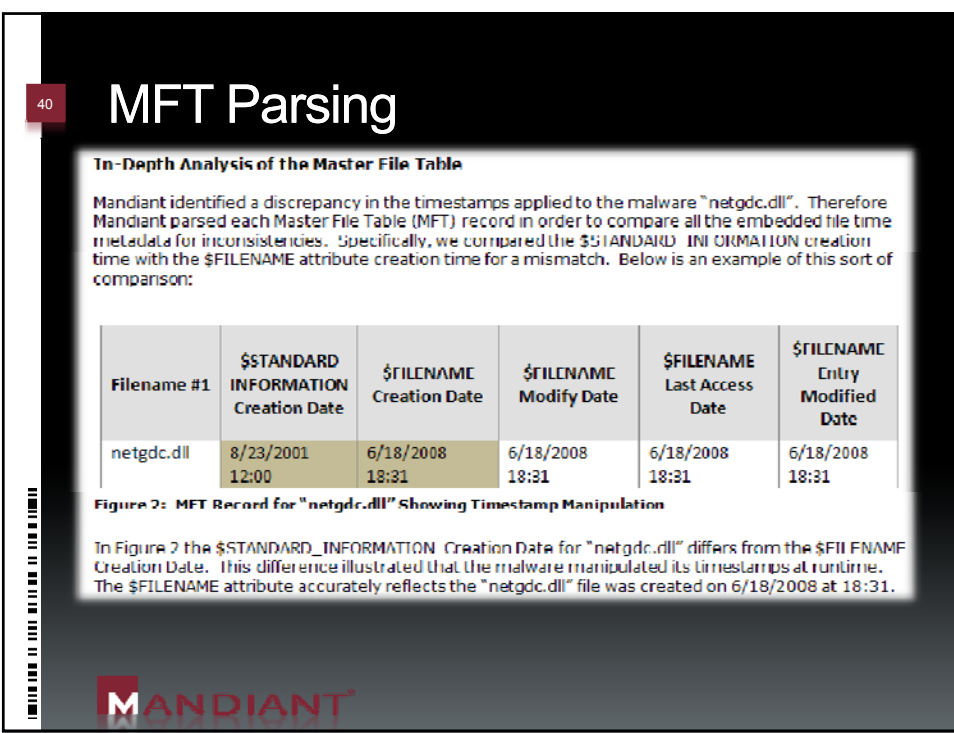

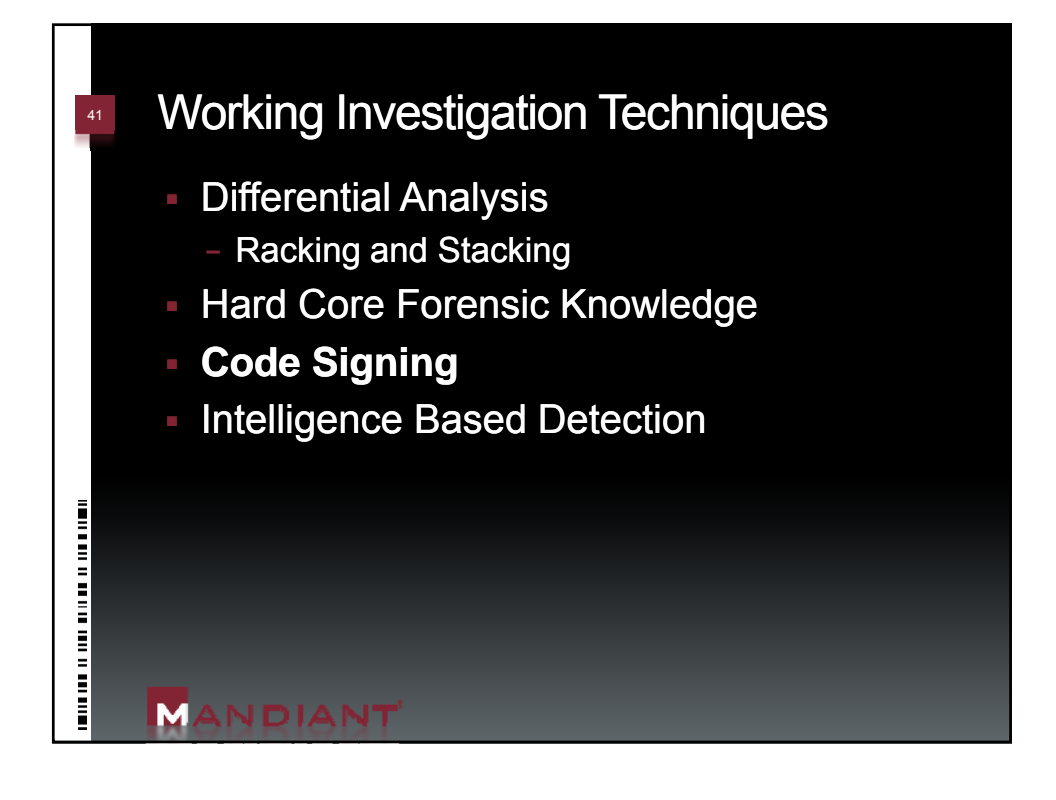

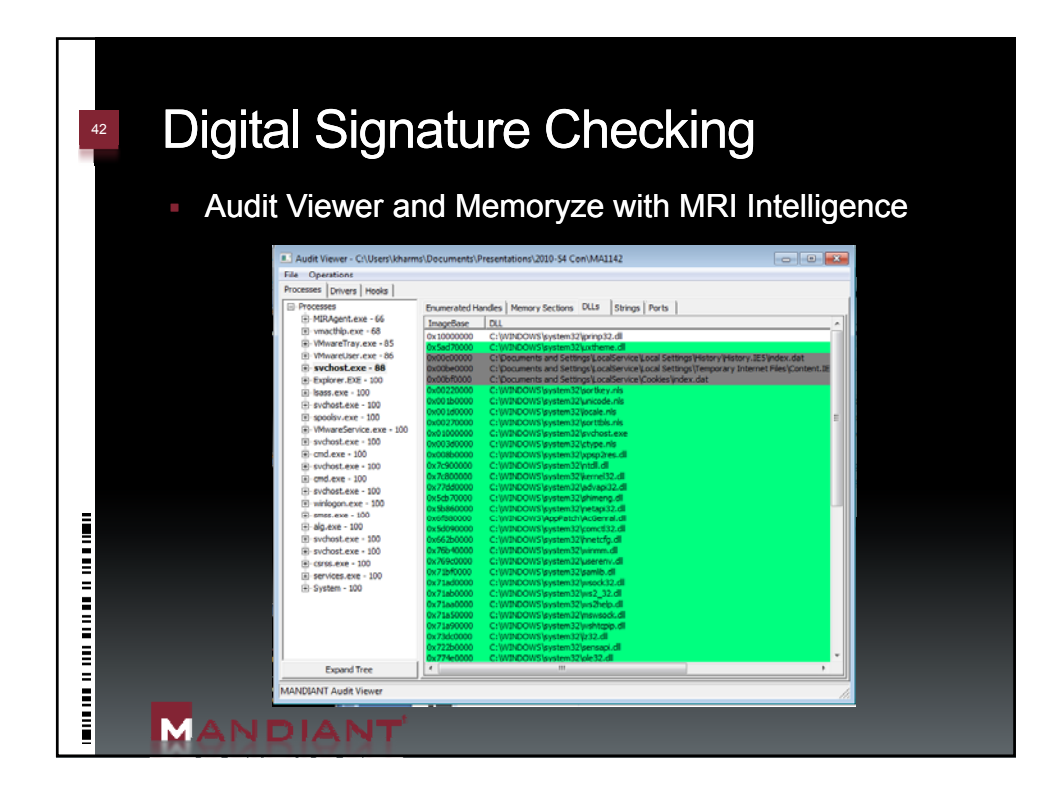

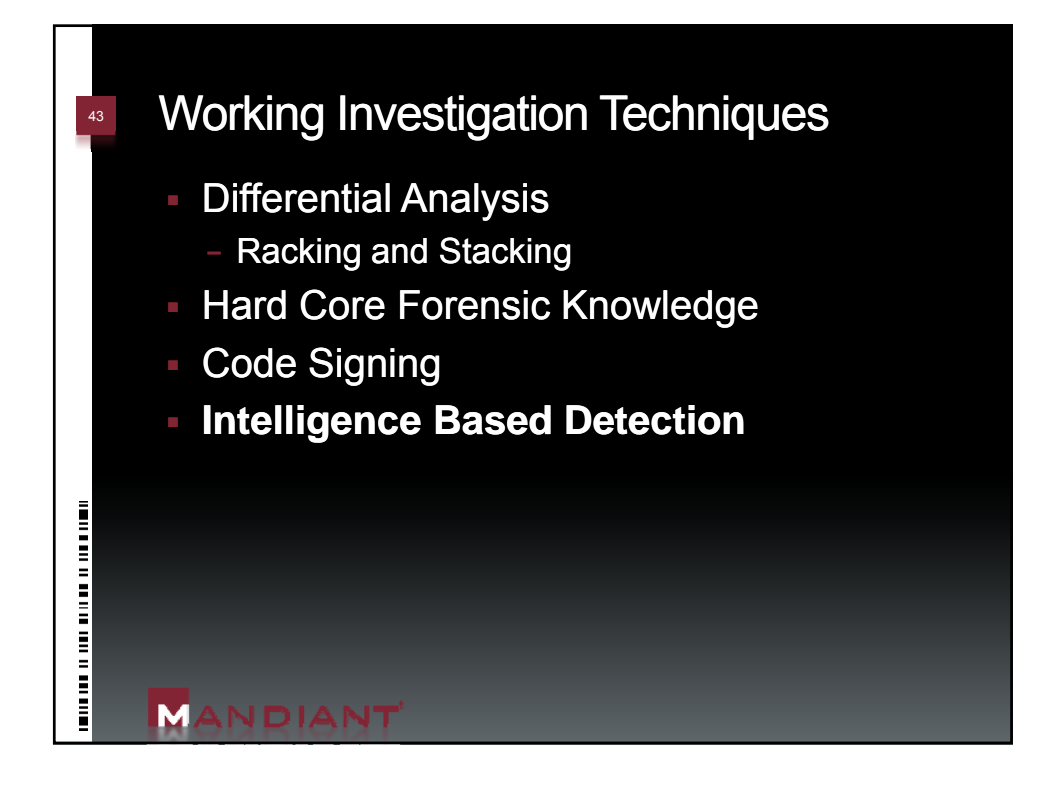

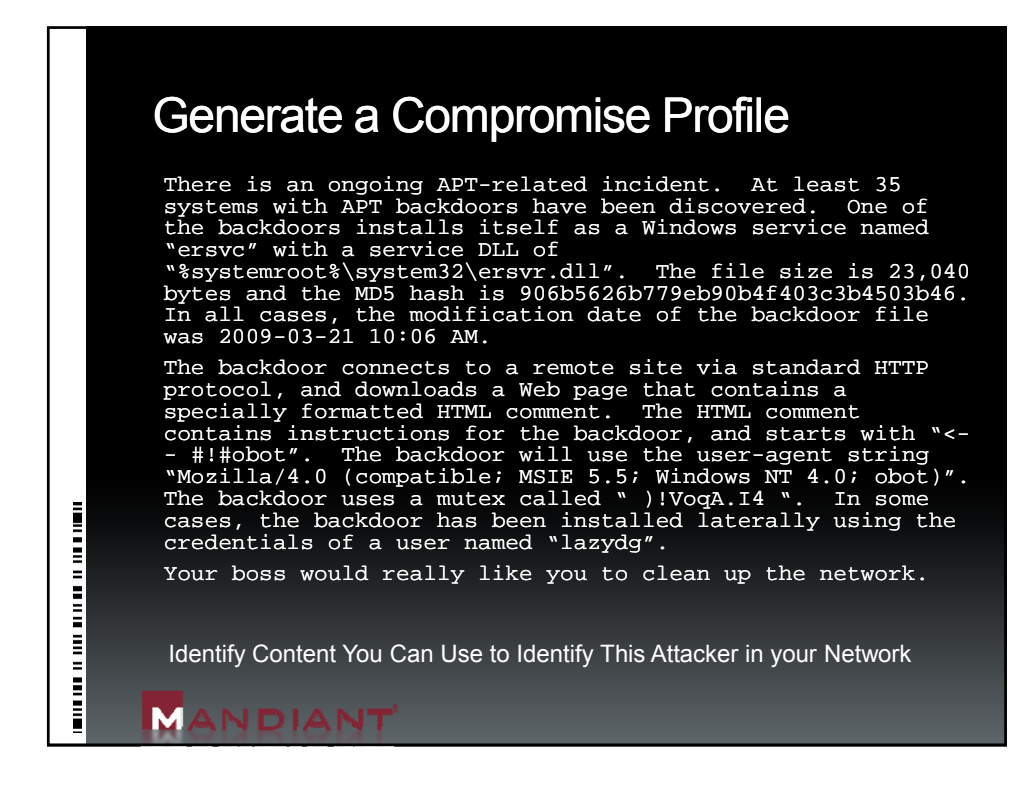

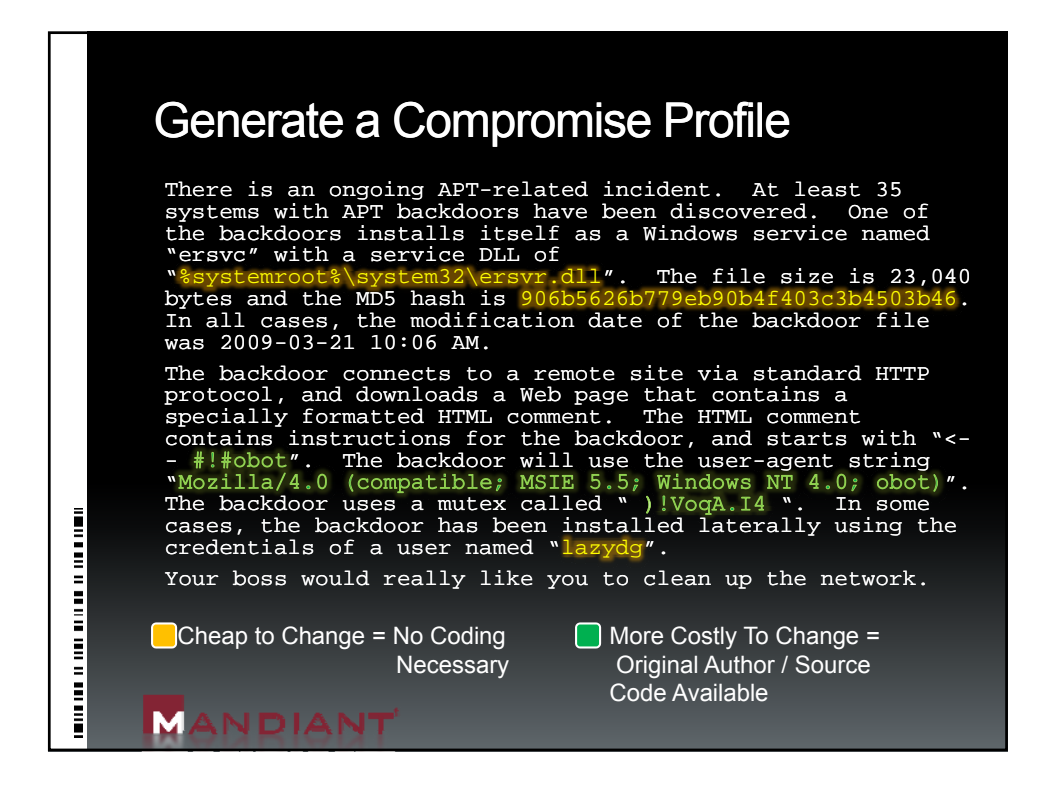

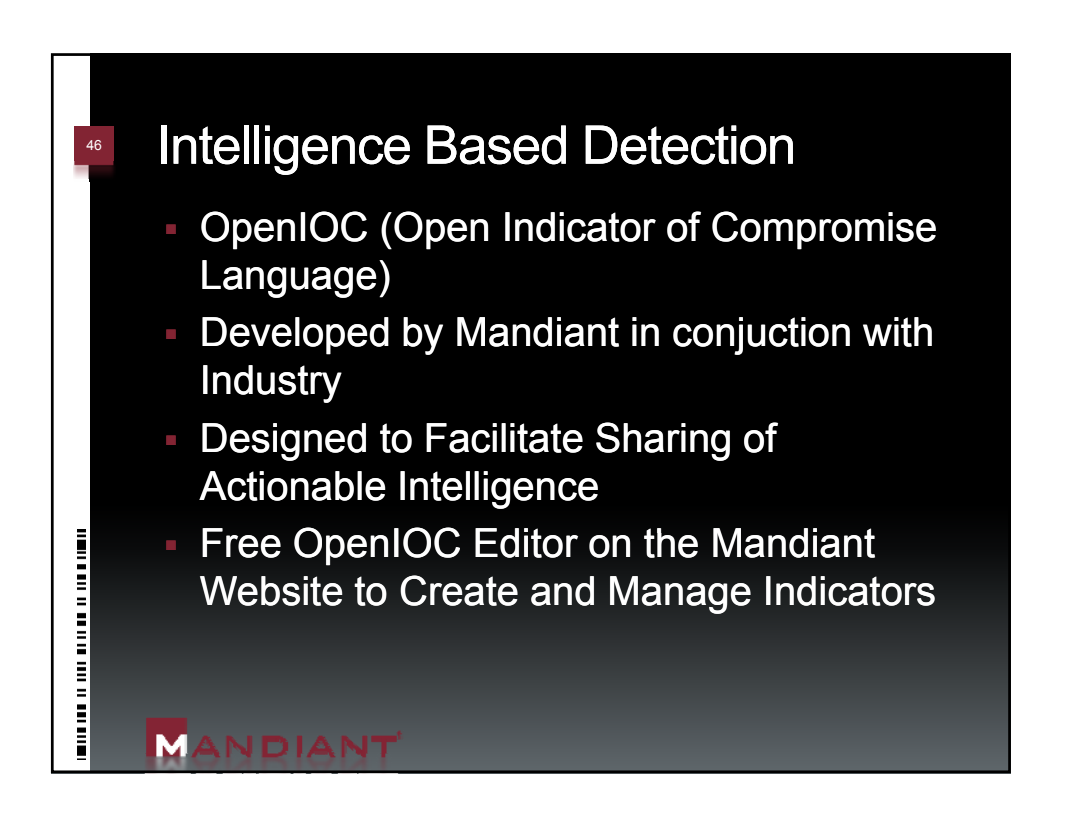

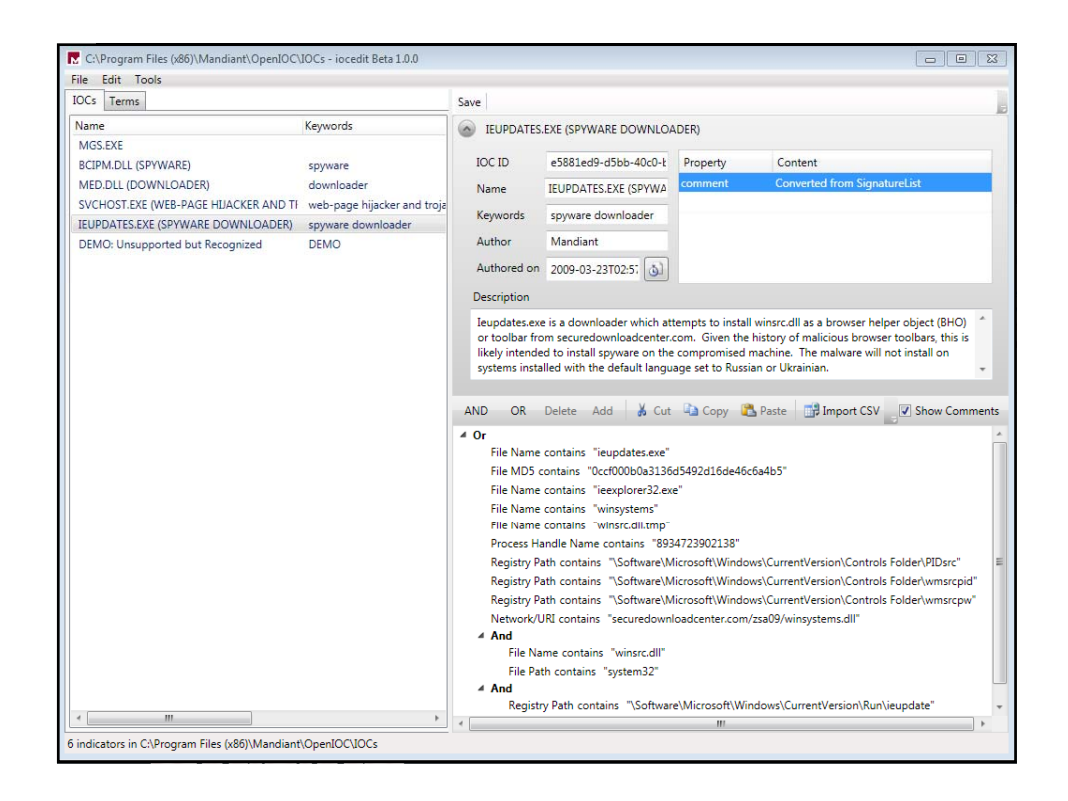

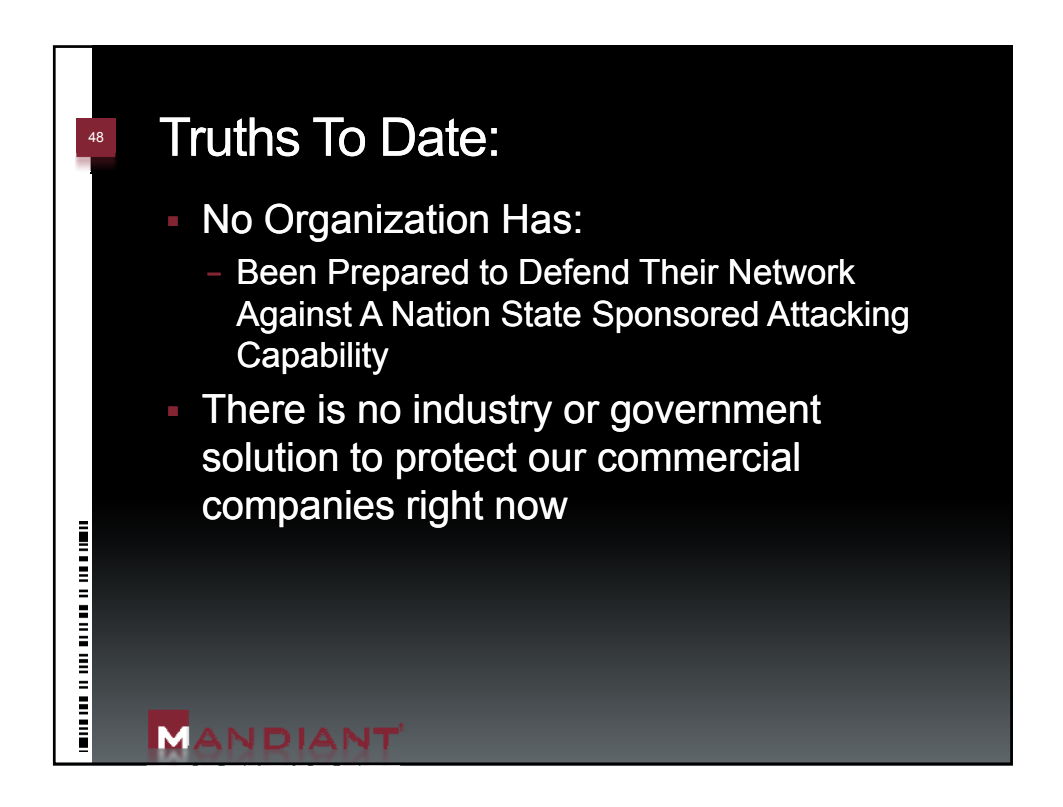

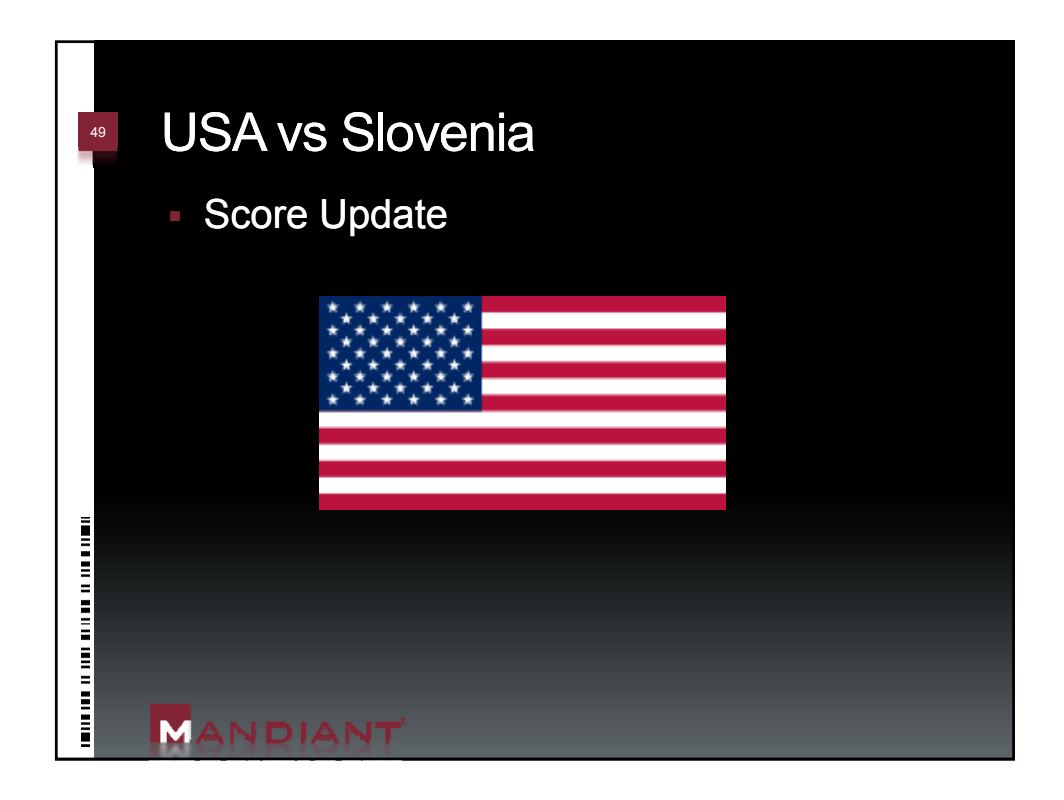

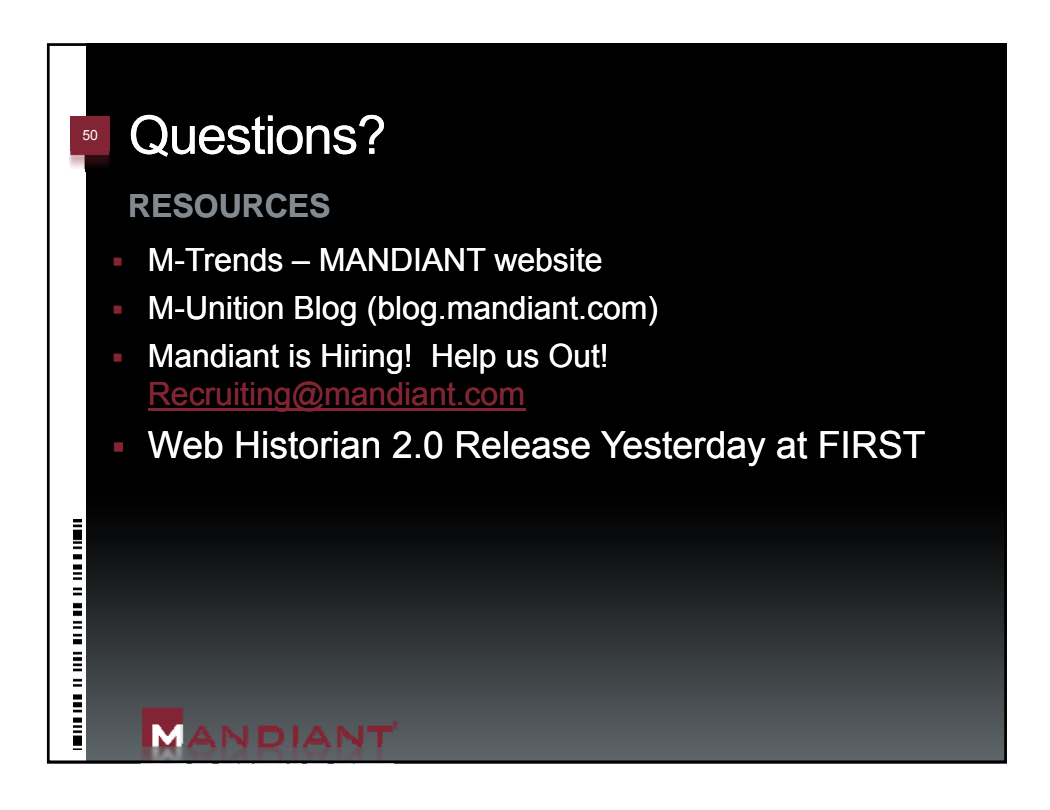